# **Honeywell**

# **MasterLogic-200**

**Specifications and Technical Data**

**Release R200** Revision Date: May, 2010 Version 4.0

**Release 200**

# **Contents**

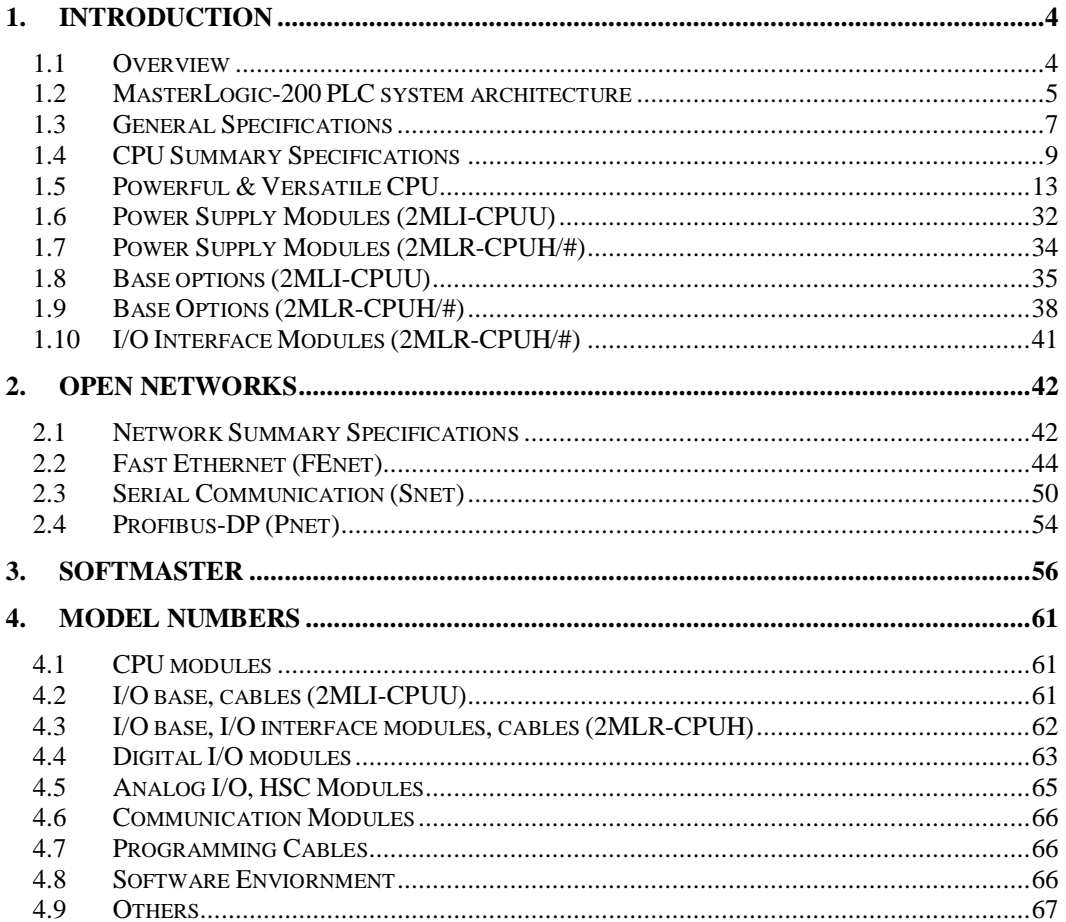

### **Revision History**

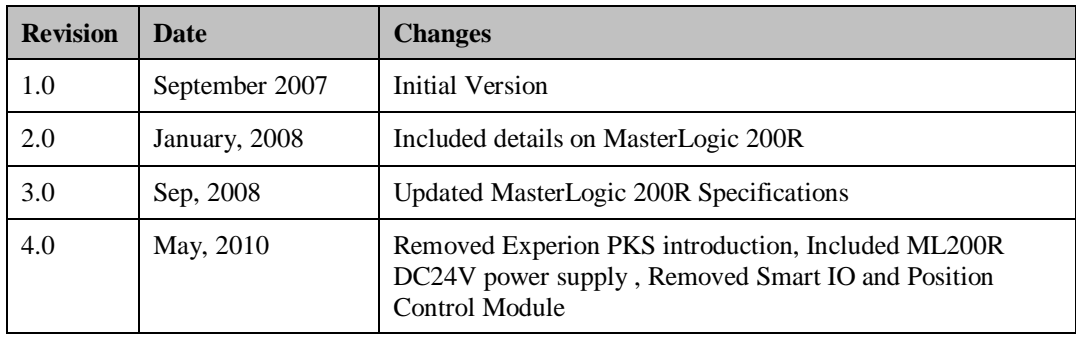

### **Legend for Change Column:**

- A Added
- D Deleted
- M Modified

# **1. Introduction**

### **1.1 Overview**

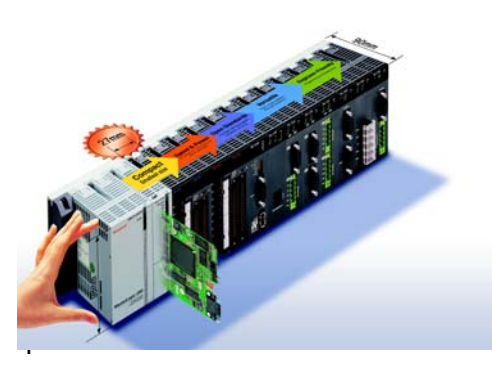

MasterLogic-200, Honeywell's next generation Programmable Logic Controllers (PLC), adds power and robustness to logic-interlock-sequence batch control capabilities of Experion network.

It is state of the art, compact yet powerful & versatile, cost-effective solution ideal for fast logic, sequential, and batch control applications

The highlights of MasterLogic-200 PLC system are:

- Powerful & Versatile CPU (high speed / memory, IEC programming etc)
- Compact footprint (Rack room, cabinet space saver, shipping costs saver)
- Modular options (power supply, range of I/O modules to suit your configuration)
- Flexibility in module assignment  $-$  any module can be installed in any slot of any base without any restrictions.
- Open networks (Fast Ethernet, UTP/Fiber-Optic, serial RS232C /422/485)
- Open protocols (Profibus-DP, MODBUS ASCII/RTU/TCP)
- Peer-to-Peer networks (Dedicated Fast Ethernet on UTP/Fiber-optic)
- Simulation Environment to test control strategies without hardware or process connections.
- Engineer-friendly software (Connection options, easy configuration & trouble-shooting)
- Diagnostics (System/Error Logs, system monitoring, network monitoring, ping test, frame monitor)
- Experion PKS & Experion HS Integration (PLC alarm/events, clock synch, etc)

• Redundancy (CPU, Power, I/O network redundancy)

## **1.2 MasterLogic-200 PLC system architecture**

#### **Redundancy options**

MasterLogic-200 provides the control system designer with various redundancy architecture options that fits the requirement.

#### *Fully Redundant system*

CPU Model: 2MLR-CPUH/# provides a fully redundant system:

- Redundant CPU
- Redundant Power
- Redundant I/O cable (ring topology with dual paths)

#### *Non-redundant system*

For cost-effective applications, CPU Model: 2MLI-CPUU provides a fully nonredundant system:

- Non-redundant CPU
- Non-redundant Power
- Non-redundant I/O cable

#### *Non-redundant CPU but Redundant Power and I/O cable*

A slight variation of the fully redundant architecture with only the master CPU of 2MLR-CPUH/# (excluding the standby CPU) offers the functionality of:

- Non-Redundant CPU
- Redundant Power
- Redundant I/O cable (ring topology with dual paths)

Version 4.0

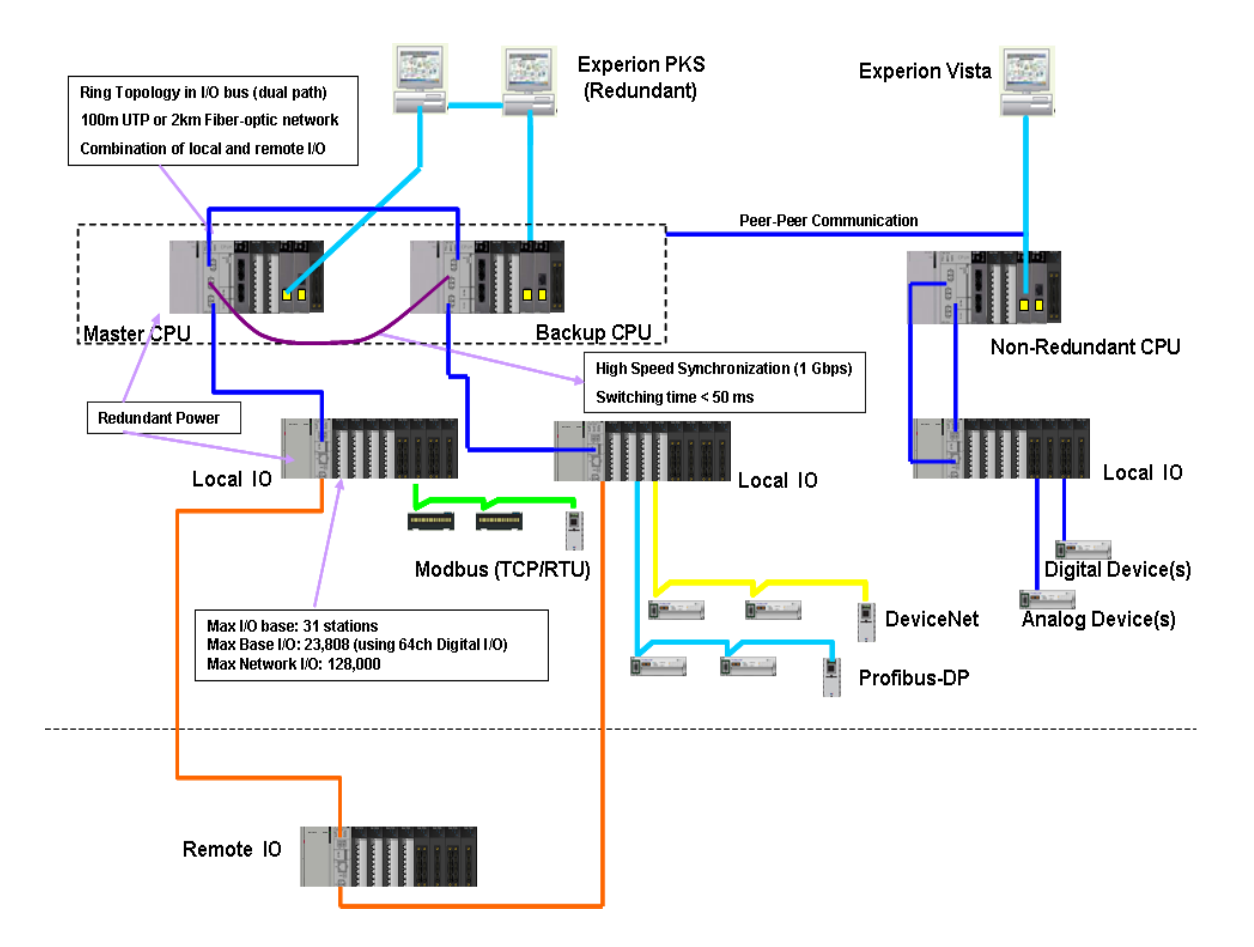

# **1.3 General Specifications**

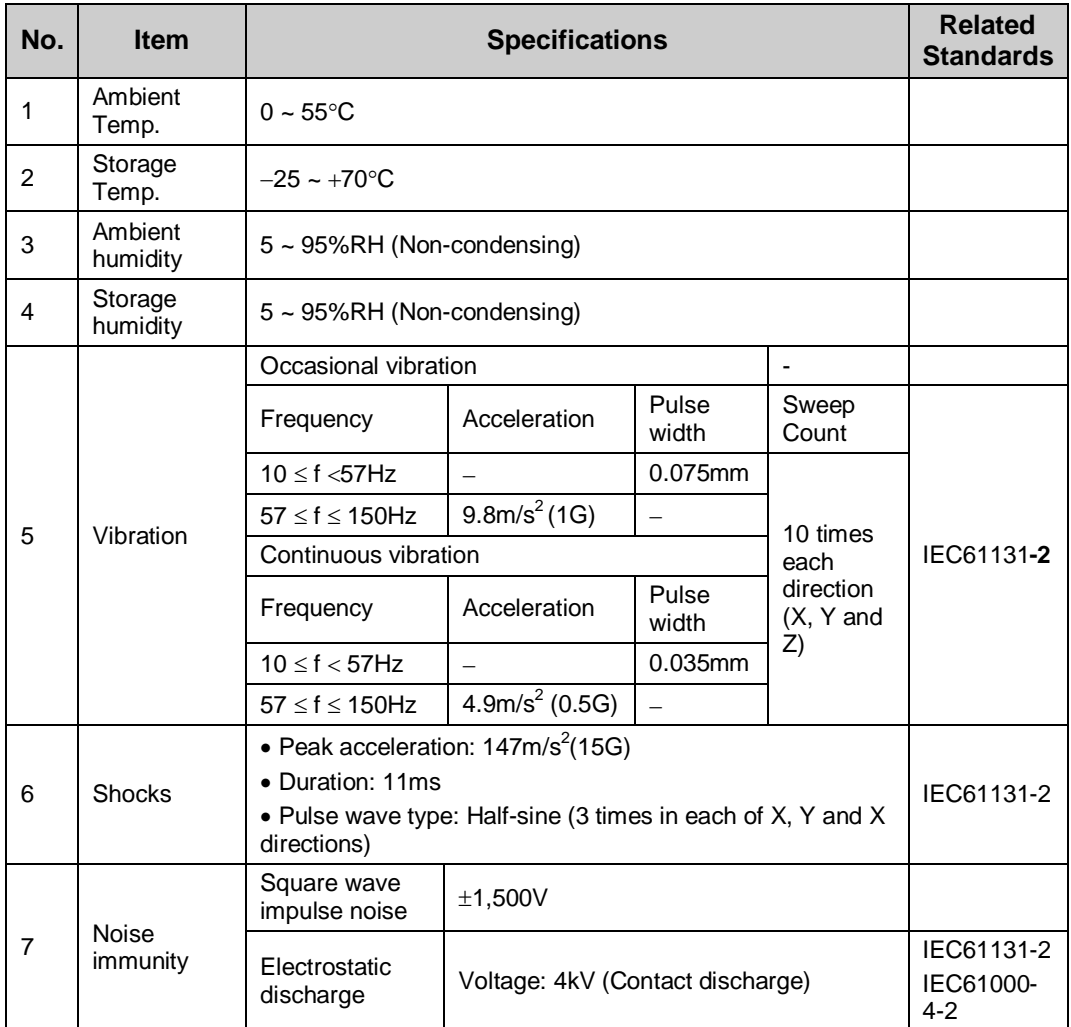

#### Version 4.0

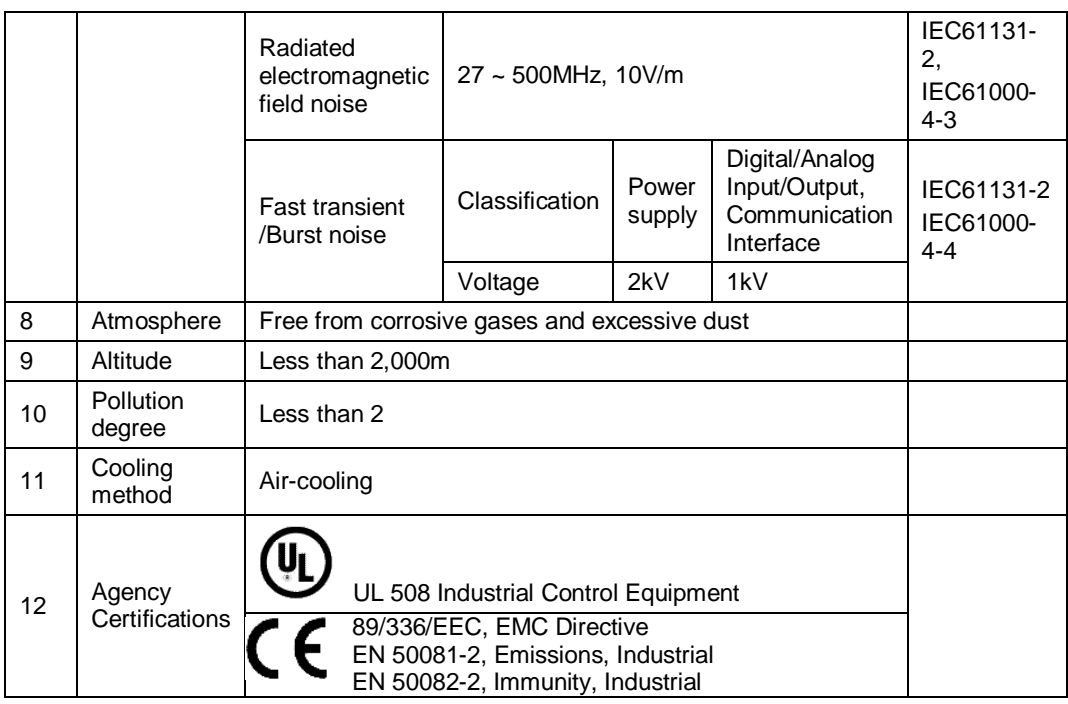

#### *Note:*

**IEC (International Electrotechnical Commission)** – An international civil community that promotes international cooperation for standardization of electric/ electro technology, publishes international standard and operates suitability assessment system related to the above.

**Pollution Degree** – An index to indicate the pollution degree of used environment that determines the isolation performance of the device. For example, pollution degree 2 means the state to occur the pollution of non-electric conductivity generally, but the state to occur temporary electric conduction according to the formation of dew.

Compliance to European Union Directives. This product has the CE mark and is approved for installation within the European Union and EEA regions. It has been designed and tested to meet the following directives:

**EMC Directive**. This apparatus is tested to meet Council Directive 89/ 336/ EEC Electromagnetic Compatibility (EMC) using a technical construction file and the following standards, in whole or in part:

• EN 50081- 2 EMC – Generic Emission Standard, Part 2 – Industrial Environment

• EN 50082- 2 EMC – Generic Immunity Standard, Part 2 – Industrial Environment

The product described in this document is intended for use in an industrial environment.

**Low Voltage Directive**. This product is also designed to meet Council Directive 73/ 23/ EEC Low Voltage, by applying the safety requirements of EN 61131– 2 Programmable Controllers,

Part 2 – Equipment Requirements and Tests.

# **1.4 CPU Summary Specifications**

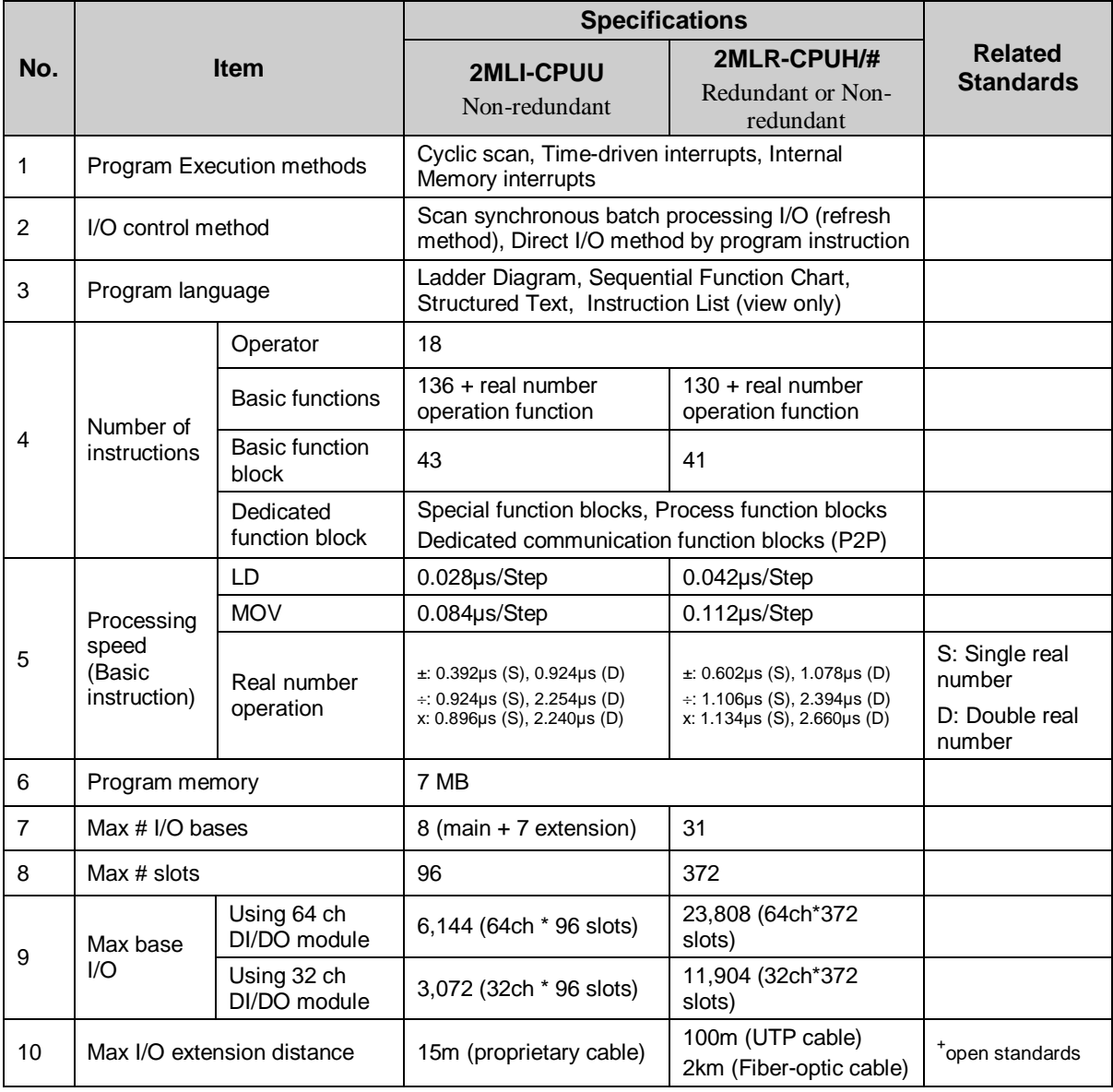

### Version 4.0

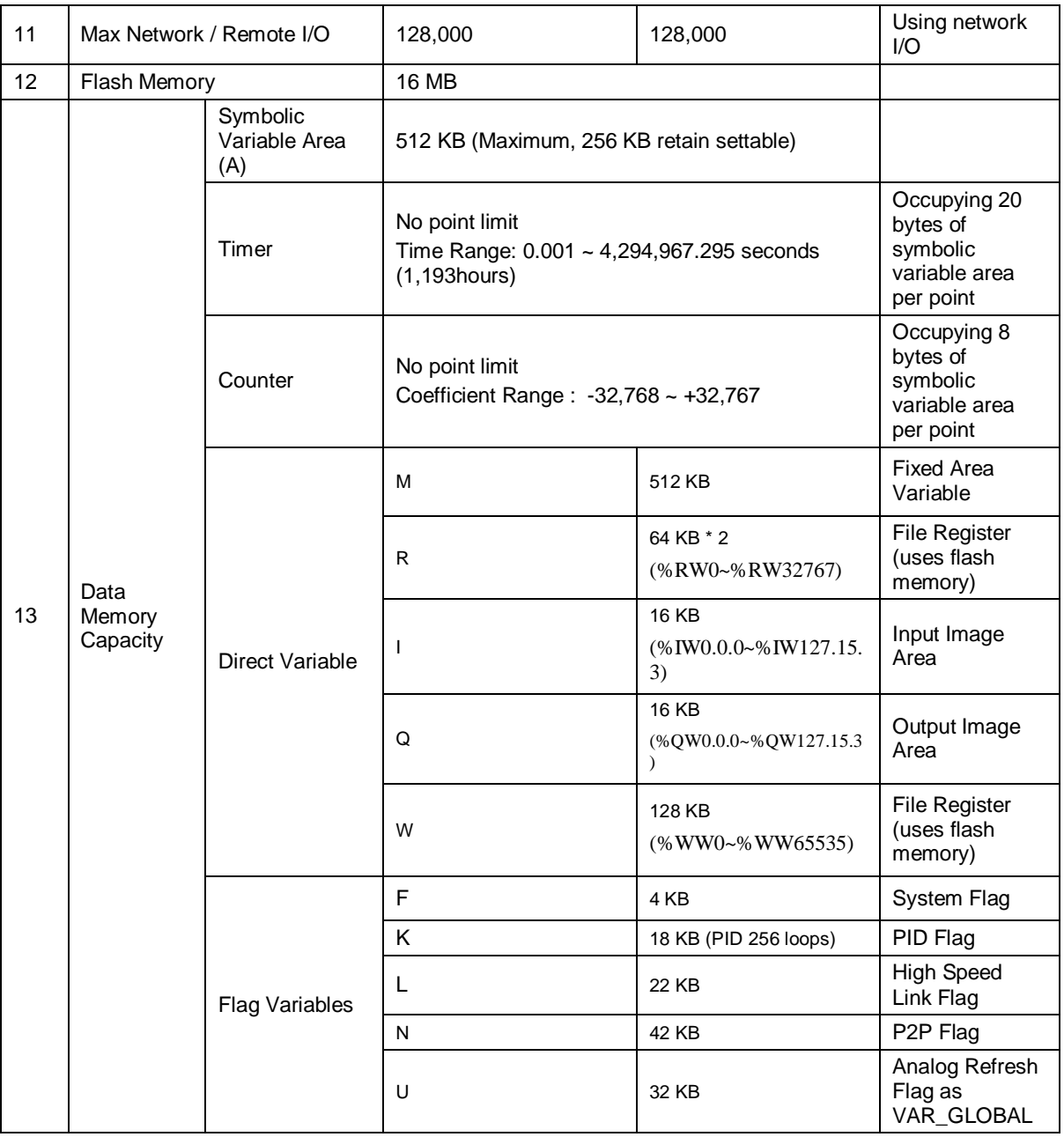

10 MasterLogic-200 Specifications and Technical Data

### Version 4.0

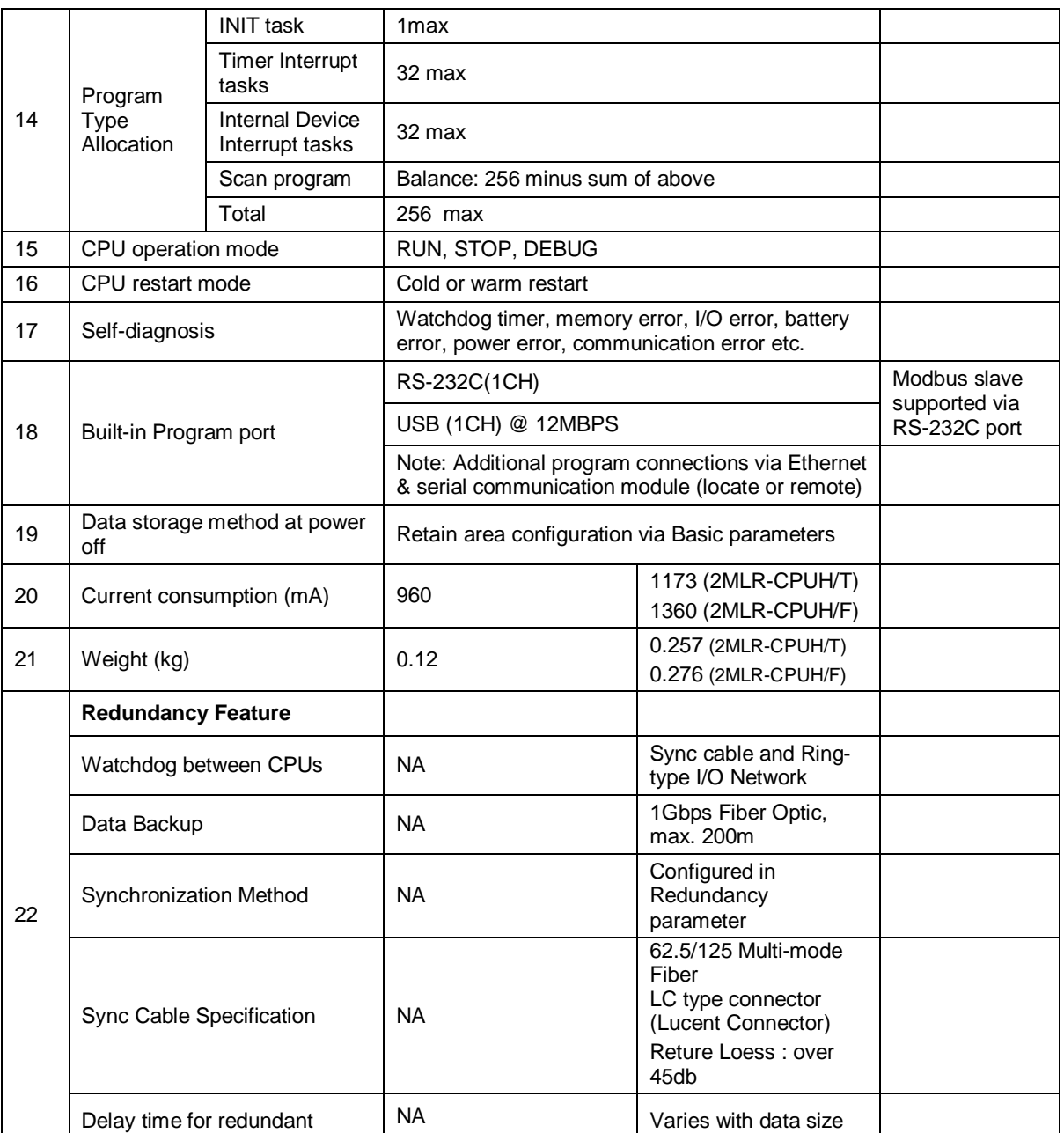

### Version 4.0

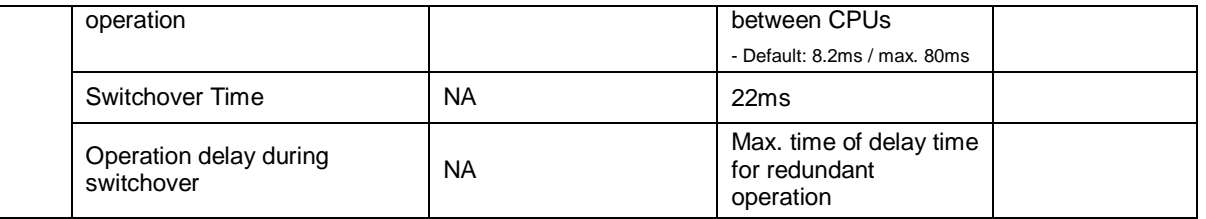

## **1.5 Powerful & Versatile CPU**

#### **High Speed**

Facilitated by a powerful state of the art processor (NGP1000), MasterLogic-200 CPU provides high speed execution of program instructions and backplane/ communication data transfers. In addition, dedicated intelligent communication modules (Ethernet, Serial, Profibus etc) offer co-processing assistance to the main controller CPU.

#### **High Memory**

High memory of MasterLogic-200 CPU combined with high speed & huge I/O capacity feature provides a robust platform for efficient performance in large applications.

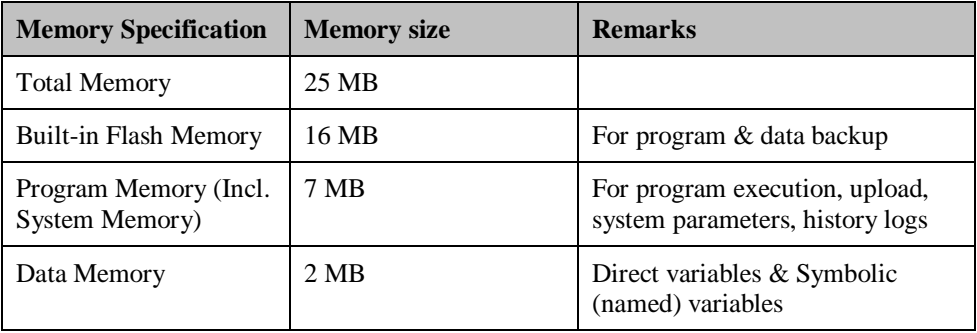

Summary specification for CPU Models: 2MLI-CPUU & 2MLR-CPUH/#

#### **Free slot assignment**

This is good news to engineers handling base/slot assignment. MasterLogic-200 poses no restriction whatsoever. Any module type i.e. digital I/O, analog I/O, HSC (pulse input), RTD, Thermocouple, and even communication modules (i.e. Ethernet, Serial, Profibus-DP, DeviceNet) can be freely assigned to any base/slot irrespective of base #, Slot #.

Without any restriction, any of the above modules (except for Ethernet module) can also be installed in remote I/O bases located far away (by using FO network of 2MLR-CPUH/#).

#### **Large I/O capacity**

MasterLogic-200 accommodates a huge I/O capacity through base I/O and remote/network I/O capabilities. The I/O capacity details are tabulated as follows:

| Model: 2MLI-CPUU                            | Qty               | <b>Remarks</b>                   |                                      |
|---------------------------------------------|-------------------|----------------------------------|--------------------------------------|
| $Max \# of bases$                           | 8                 | 1 main base $+7$ extension bases |                                      |
| $Max \# of slots$                           | 96                | 12 slots $*$ 8 base = 96 slots   |                                      |
| Base $I/O$                                  | 6,144<br>points   | Using $64$ ch $DI/DO$<br>module  | 96 slots $*$ 64 ch = 6,144<br>points |
|                                             | 3,072<br>points   | Using 32 ch DI/DO<br>module      | 96 slots $*$ 32 ch = 3,072<br>points |
| Network $\&$ Remote I/O<br>(Max I/O memory) | 128,000<br>points | Using network I/O                |                                      |

*Model: 2MLI-CPUU (Non-redundant)*

*Model: 2MLR-CPUH/# (Non-redundant or Redundant)*

| Model: 2MLR-CPUH/#              | Qty               | <b>Remarks</b>                             |                                          |
|---------------------------------|-------------------|--------------------------------------------|------------------------------------------|
| Max # of I/O bases              | 31                | On either Ethernet or Fiber-optic networks |                                          |
| $Max \# of slots$               | 372               | 12 slots $*$ 31 base = 372 slots           |                                          |
| Base $I/O$                      | 23,808<br>points  | Using $64$ ch $DI/DO$<br>module            | 372 slots $*$ 64 ch =<br>$23,808$ points |
|                                 | 11,904<br>points  | Using $32$ ch DI/DO<br>module              | 372 slots $*$ 32 ch =<br>$11,904$ points |
| Network I/O<br>(Max I/O memory) | 128,000<br>points | Using network I/O modules.                 |                                          |

#### **High Speed Synchronization**

In redundant CPU systems, a dedicated high speed 1Gigabit fiber-optic link between primary and backup CPU ensures efficient synchronization of data and program memory areas. Upon failure of the primary CPU, the control switches over to the backup CPU bumplessly in less than 50 msec.

#### **IEC 61131-3 Standard Programming Languages**

MasterLogic-200 PLCs do not restrict the control engineers with a solitary ladder programming (LD) language. Their work is made easier with a choice of IEC standard programming languages. Each of the IEC 61131-3 standard programming language is designed for a specific application.

#### *Ladder (LD)*

MasterLogic-200 provides a friendly ladder (LD) programming editor, best suited for relay logic / interlocks with timers and counters. The same editor serves as online monitoring display for trouble-shooting situations.

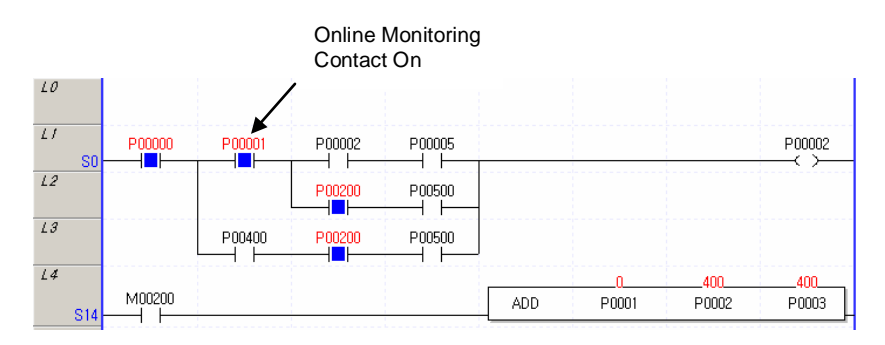

#### *Sequential Function Chart (SFC)*

However, ladder would be cumbersome for the engineer to build strategies for sequencing/batching applications with state/transition conditions. Sequential Function Chart (SFC) visual programming editor best suited for that purpose is provided.

Version 4.0

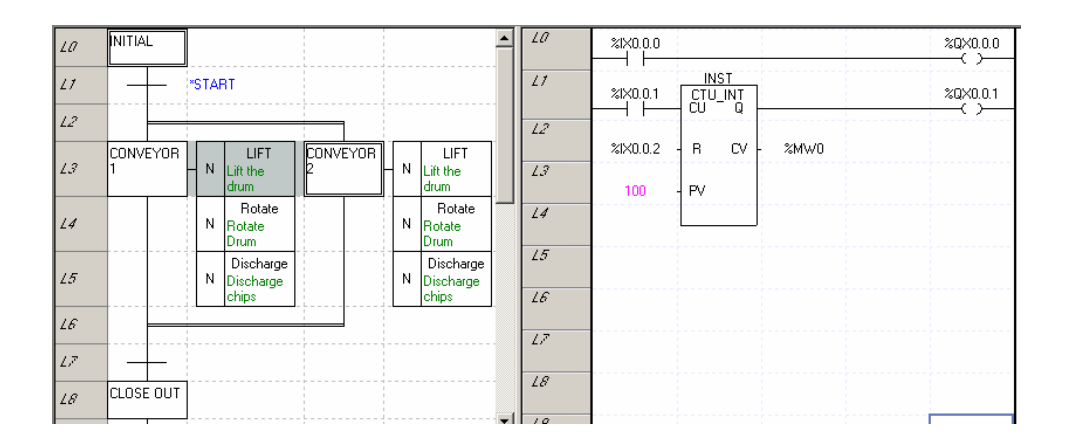

#### *Structured Text (ST)*

Likewise, so as to build a own library of user-defined function blocks or being accustomed to computer languages like BASIC, PASCAL etc, the engineer would be inclined to pick Structured Text (ST) language as the right choice.

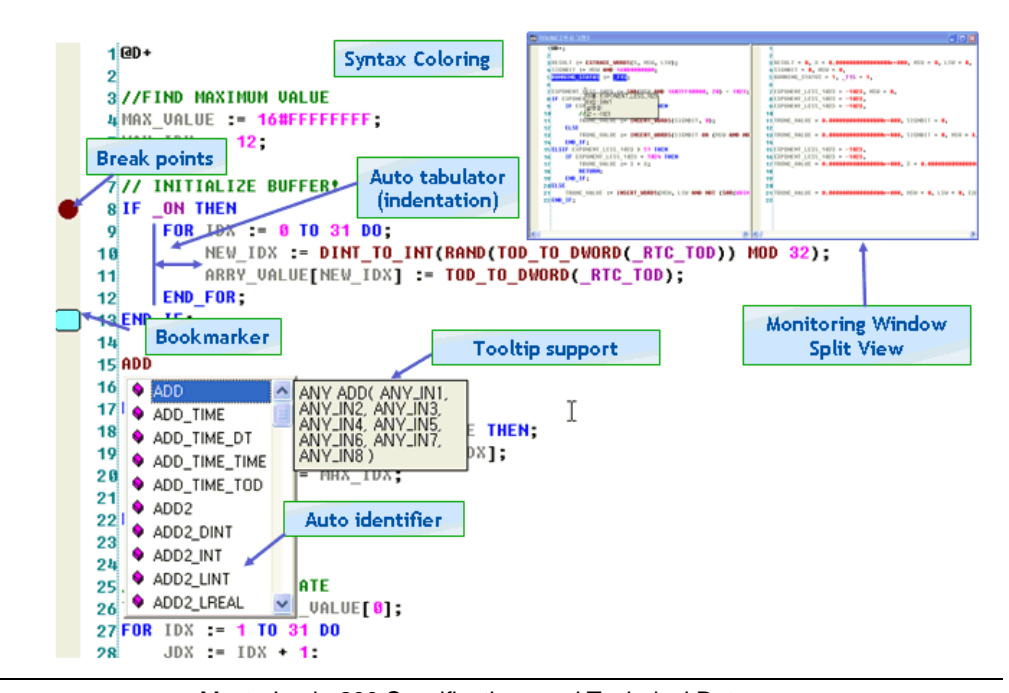

16 MasterLogic-200 Specifications and Technical Data

#### Version 4.0

#### *Instruction List (IL – View only mode)*

A mnemonic assembly-type programming language (currently in view only mode) to assist to cross-verification of ladder program sequences.

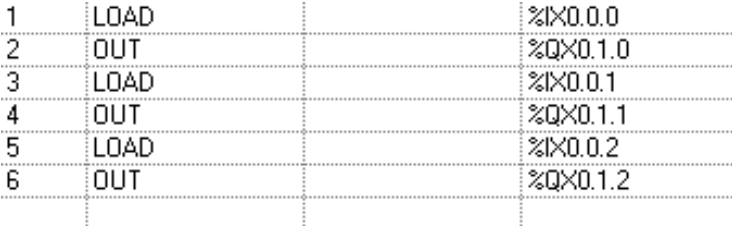

#### *Flexibility to mix & match*

MasterLogic-200 empowers the control engineer with flexibility to mix & match different languages in a single CPU with modular programs, each serving a specific requirement typical to industrial process control situations.

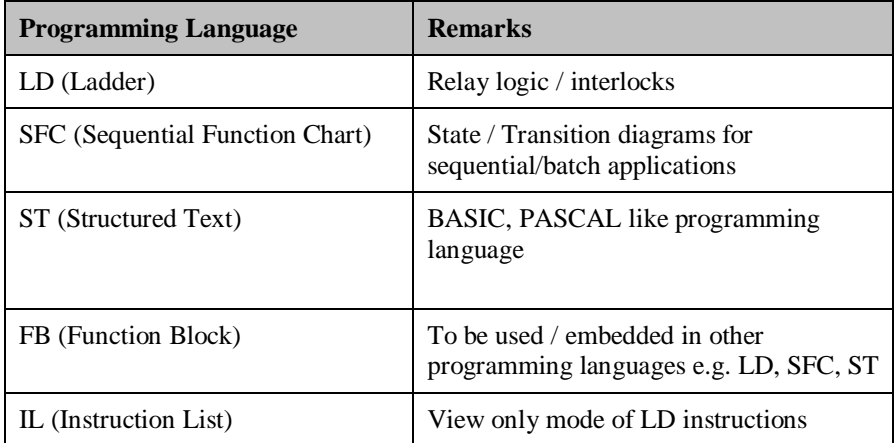

#### **Program Types & Modular Programs**

MasterLogic-200 allows modularizing the whole control strategy for the PLC into max. 256 easily manageable sub-programs, executed either cyclically once every scan in the order or interrupt driven based on timer or memory conditions.

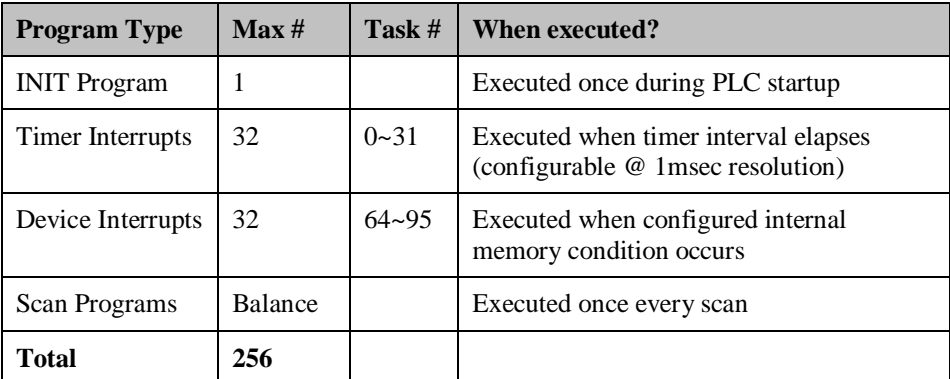

Note: Task ID 32~63 reserved for future use (I/O interrupt conditions)

#### <span id="page-17-0"></span>**Cold or Warm Restart Options**

MasterLogic-200 provides two CPU restart modes, cold or warm options to fit the restart circumstances.

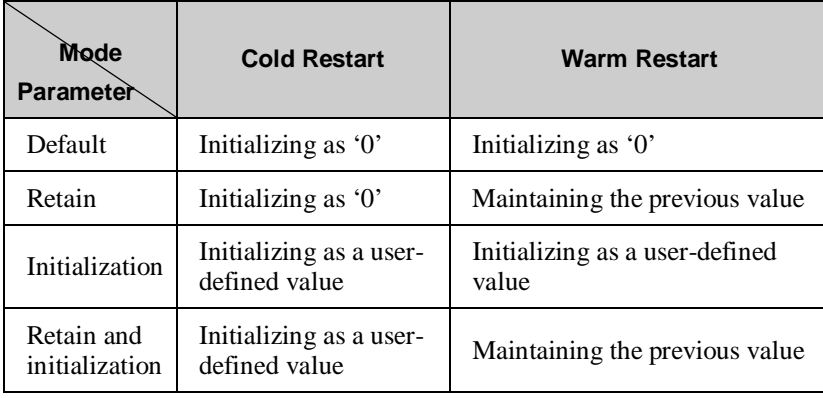

#### **IEC data types**

The following are IEC standard data types supported by MasterLogic-200 programs in accessing direct & symbolic (named) variables. Variables can be defined as local (accessible only within the program) or global variables (accessible across all programs).

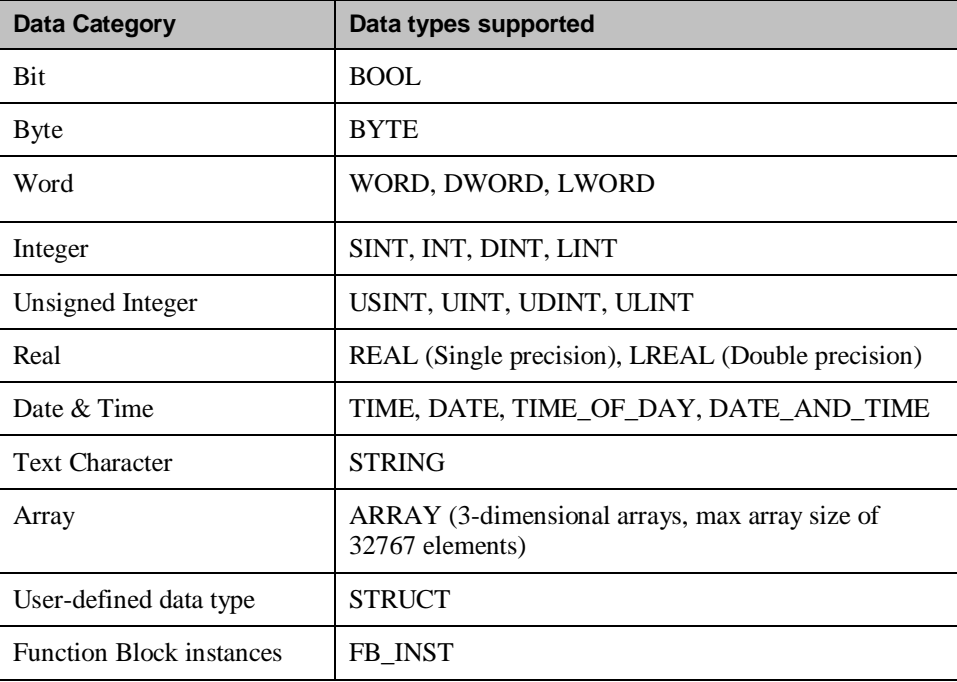

#### Version 4.0

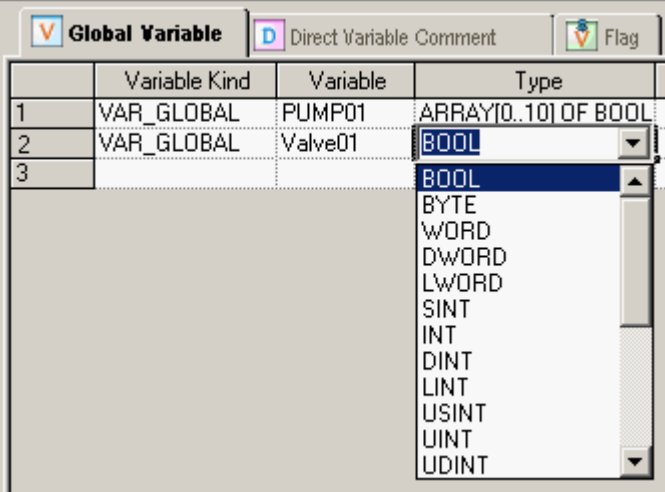

#### **Three-dimensional arrays**

Array variables are extremely useful to a programmer to store a series of related data items. For example, an array variable Tank\_Level[0..9] can be used to store level values of a max of 10 similar tanks typically using "for loop" command.

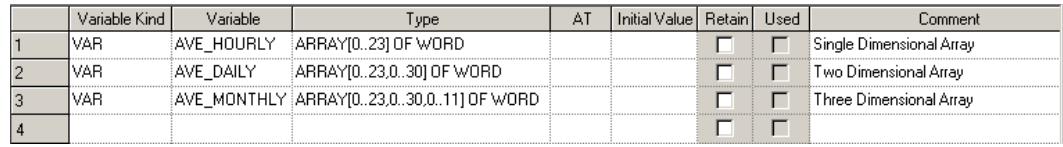

#### **Function Block & Instruction Library**

Drastically reducing engineering time, a vast library of instructions & function blocks is pre-built and packaged with MasterLogic-200 system. Here is an overview of the function block library available for the control engineer.

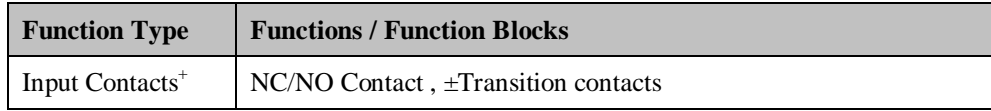

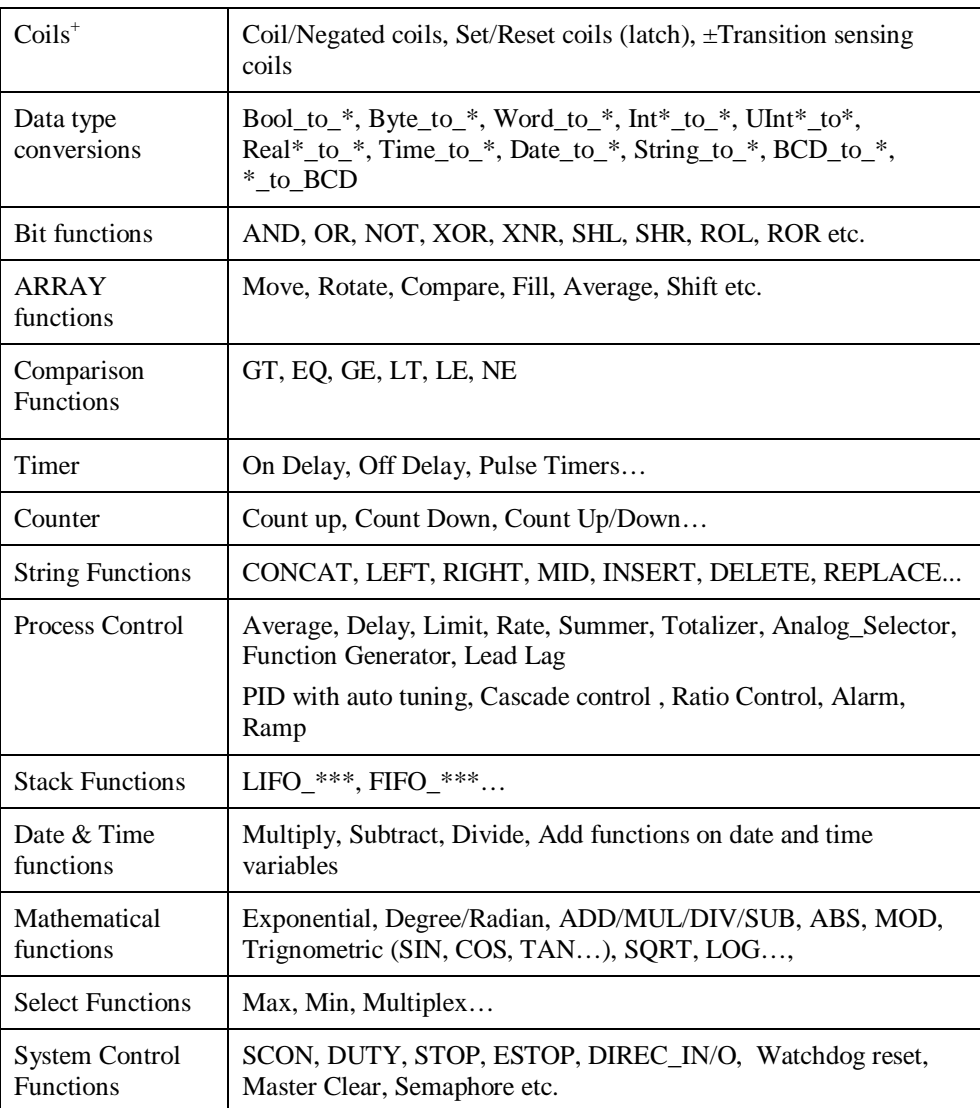

<sup>+</sup> Basic instructions in ladder program

#### **Symbolic (Named) Variables with auto memory allocation**

A significant amount of data memory, as high as 512KB, is allocated for Symbolic variables in MasterLogic-200 CPU. This is equivalent to 50% of the total data memory, thus intensifying the utilization of auto memory allocation.

The control engineers can simply building named variables circumventing the hassles of manual memory allocation and derive the convenience of letting the CPU automatically allocate memory according to the data types. This eliminates human lapses involved in duplicate assignment, unused memory etc.

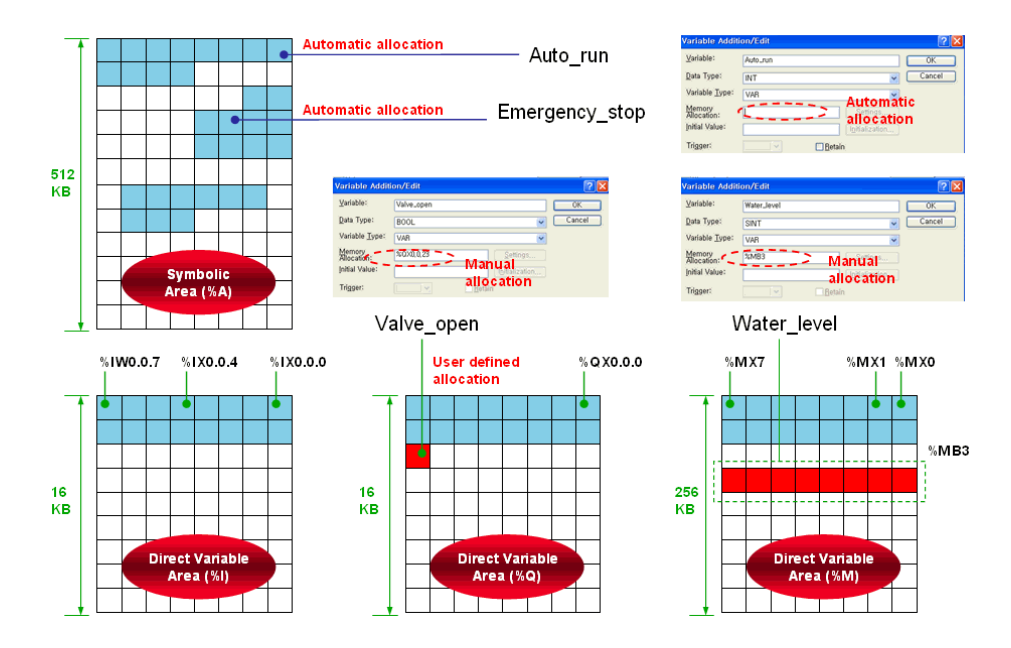

#### *Retention Memory*

Portions of data memory area provide (non-volatile) memory retention function.

• %R (File Register) memory area comprising 2 blocks of 64KB each serving always as non-volatile memory for the engineers. Data stored here will be retained even upon power failure to CPU and during cold or warm restart options. The data in this area can be cleared only by operating the CPU switch D.CLR for > 3 sec or upon battery failure

• Also the control engineer can selectively configure portion of %M memory areas for memory retention in "Basic Parameters". A max of 128KB can be configured for memory retention in %M area.

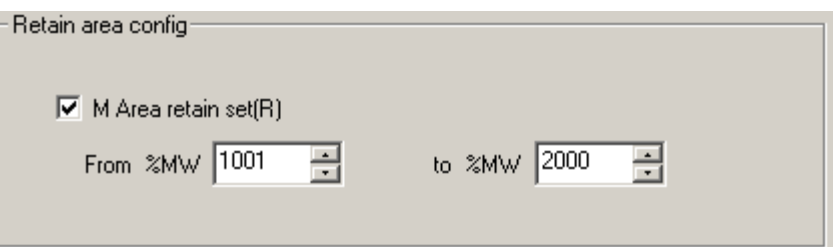

• In addition to the above two, symbolic variables (named variables) occupying 512KB of data memory (local and global) can be individually configured for memory retention during variable declaration phase.

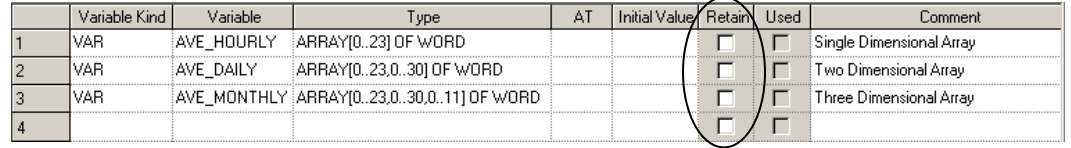

Refer to the following table for the maintenance or reset (clear) of the retain area data according to the PLC operation.

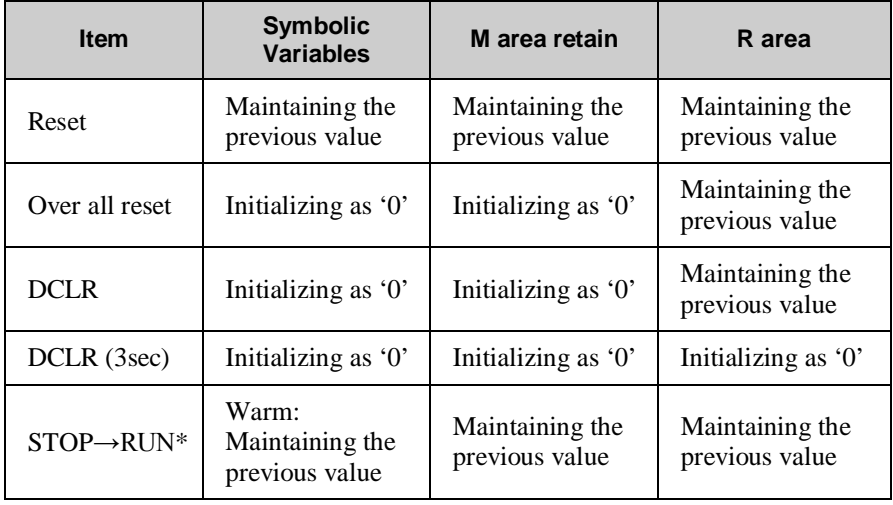

Version 4.0

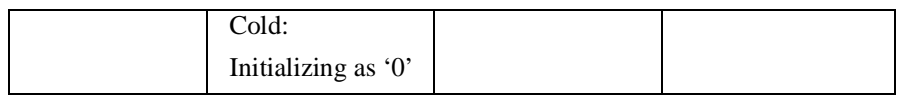

\* Cold Restart Mode if the program is downloaded

Please refer to [Cold or Warm Restart](#page-17-0) Options section to know more about memory retention functions.

#### **Online Maintenance Functions**

#### *Hot-swapping*

Any faulty I/O module can be swapped online with a new one without having to stop a running CPU. There are two methods:

- o By operating a switch M.XCHG in CPU module (Available for 2MLI-CPUU only)
- o By running a software wizard in SoftMaster

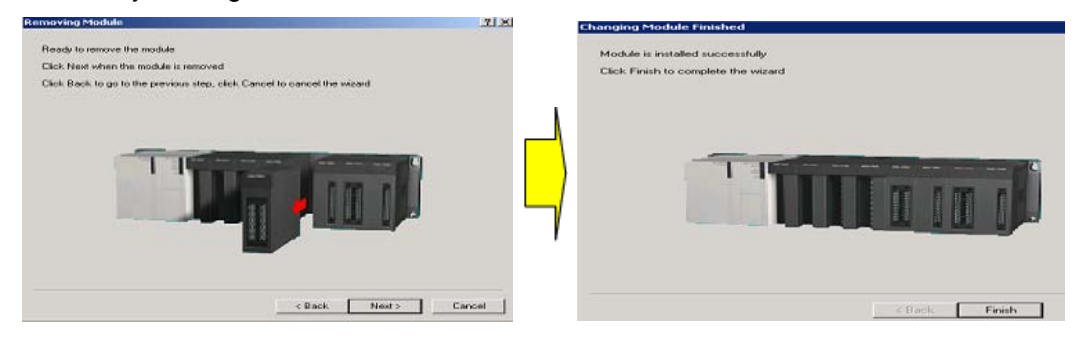

#### *Online Editing*

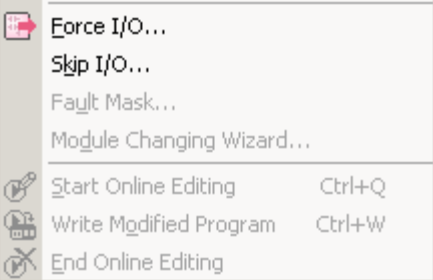

Any part of the PLC program can be edited online when CPU is running & the new program can be downloaded to the CPU without having to stop the CPU.

SoftMaster allows an intermediate step of downloading the modified program to CPU and monitor the outcome. The programmer can continue to make changes if required without quitting the

Version 4.0

session.

#### *Fault Mask*

Fault Mask enables program to continue uninterrupted even if a module error occurs. Fault Mask can be set for any base/slot module either by

- SoftMaster software tool
- Program instruction setting fault mask flag

Only the faulty module stops operating while the overall system continues to operate due to Fault Mask settings. If there is no error in the module, CPU works normally with this setting.

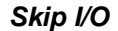

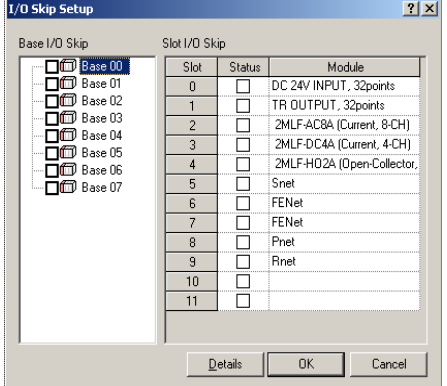

Skip I/O setting for any base/slot module instructs the CPU to skip processing of specified I/O module(s). The input image (%I) area would not be refreshed for those modules and output image area will not be transferred to the actual module.

#### *Force I/O*

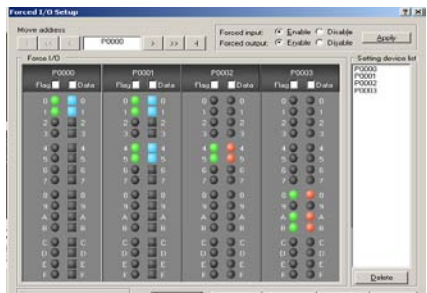

This function enables the control engineer to force either ON or OFF values to digital input or output locations in I/O bit image areas.

**25 Consultance Consultance Consultance** Consultance and Technical Data

#### **Data Trouble-shooting Functions**

#### *Data Tracing*

This is one of unique features of MasterLogic PLC. Data tracing works at CPU level, quite different from the trend monitoring feature usually available at software level in many PLCs. Configure the trace parameters (trigger condition, trace variables, sampling size) and trouble-shoot the variables in trend graphic or tabular format.

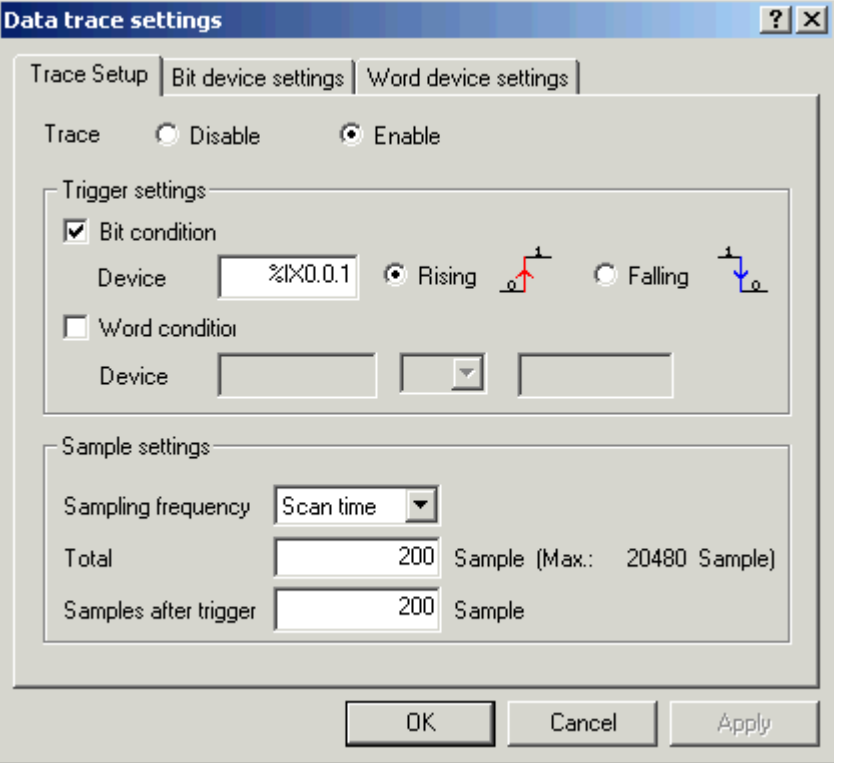

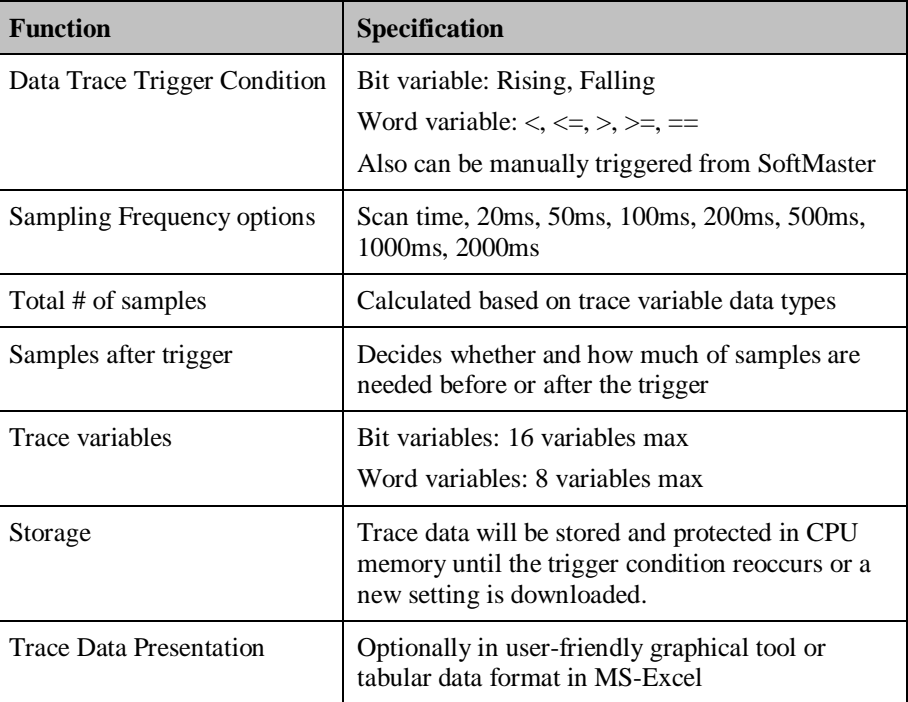

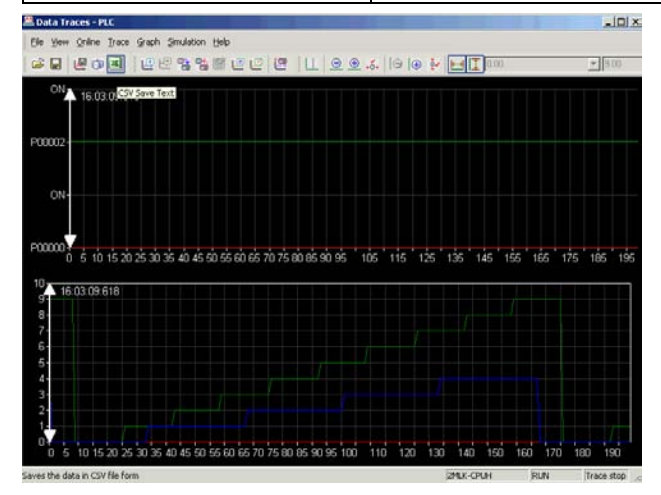

Version 4.0

#### *User-defined Custom Events*

Configure user-defined custom event settings and download to CPU for logging events in database. Trigger conditions can be any bit variable, direct or symbolic. Also 16 variables (bit, word, real data type) can be associated to the event whose current value will be captured when the event is triggered.

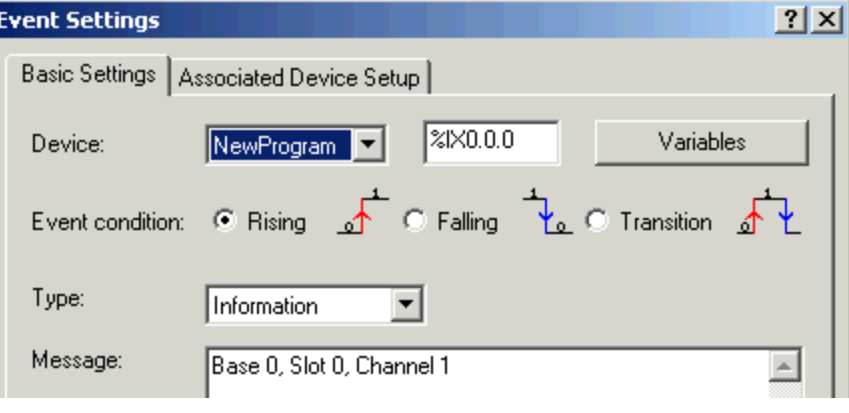

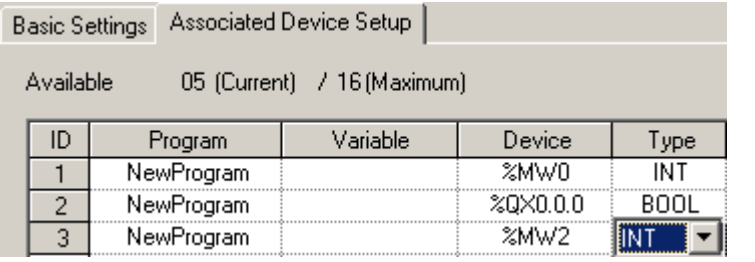

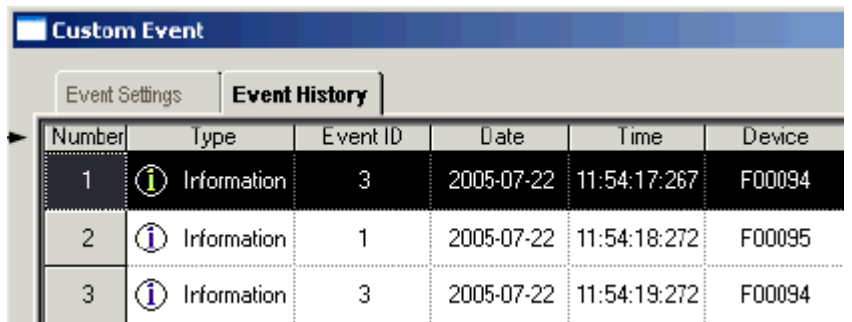

#### Version 4.0

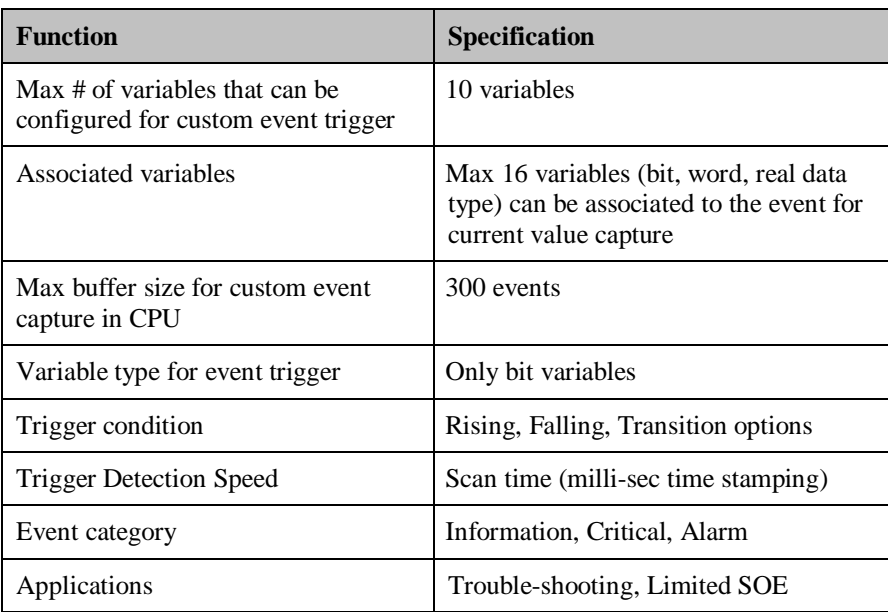

#### *RTC (Real-time Clock)*

MasterLogic-200 has a built-in clock (RTC) which runs on battery even in case of power failure. The RTC can be monitored & updated, if necessary, through:

- o SoftMaster (manual command from GUI)
- o Experion PKS server (auto sync with server clock)
- o Programming instructions

All system events, custom events & errors logs are time stamped using RTC.

#### **Debug Modes**

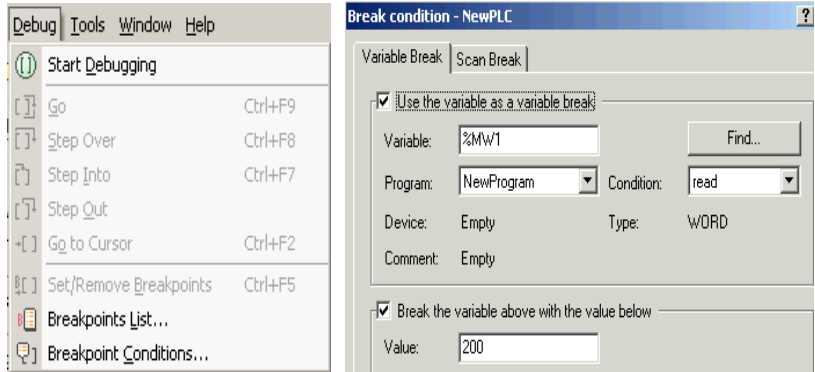

MasterLogic-200 program can be optionally started in DEBUG mode for any specific trouble-shooting. Breakpoints can be either:

- Manually set on / removed from any line of the program regardless of the programming language used.
- Set for trigger by internal memory variable or scan cycle count conditions

#### **PLC History - System alarm & events**

MasterLogic-200 CPU records four different types of system alarms & events occurring in PLC.

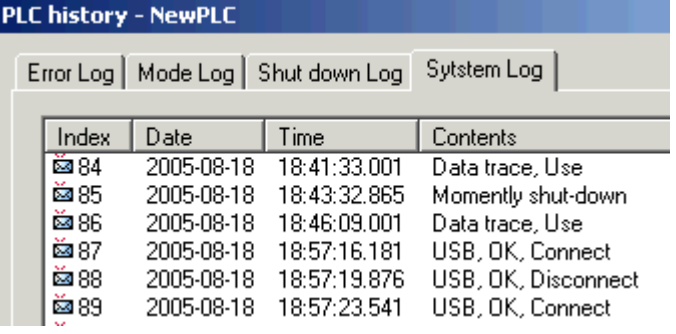

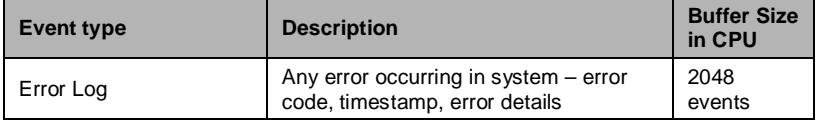

#### Version 4.0

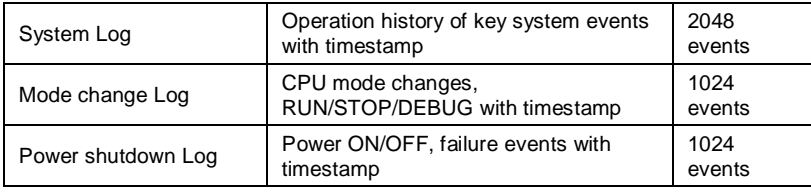

The event buffer in CPU is limited and FIFO cyclic. But all the above 4 types of PLC alarms & events can be archived in Experion and consolidated with Experion system alarms & events display. Please refer to MasterLogic-Experion Integration specification for further details.

# **1.6 Power Supply Modules (2MLI-CPUU)**

There are four power supply modules with different specifications to choose from, according to the site requirements e.g. flexible voltage input range, DC input power, output voltages and current rating. The below specifications are applicable for CPU model: 2MLI-CPUU

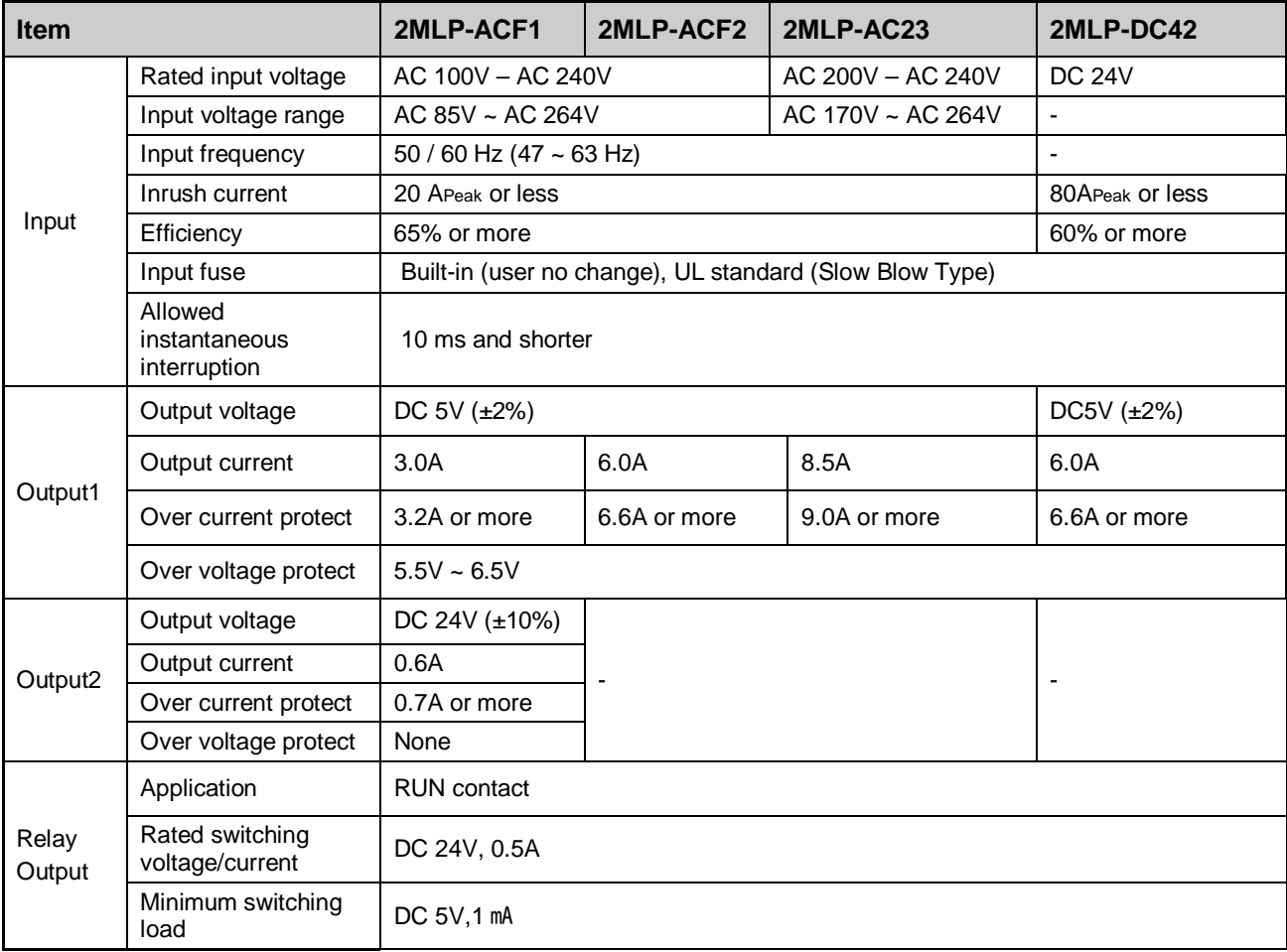

32 MasterLogic-200 Specifications and Technical Data

### Version 4.0

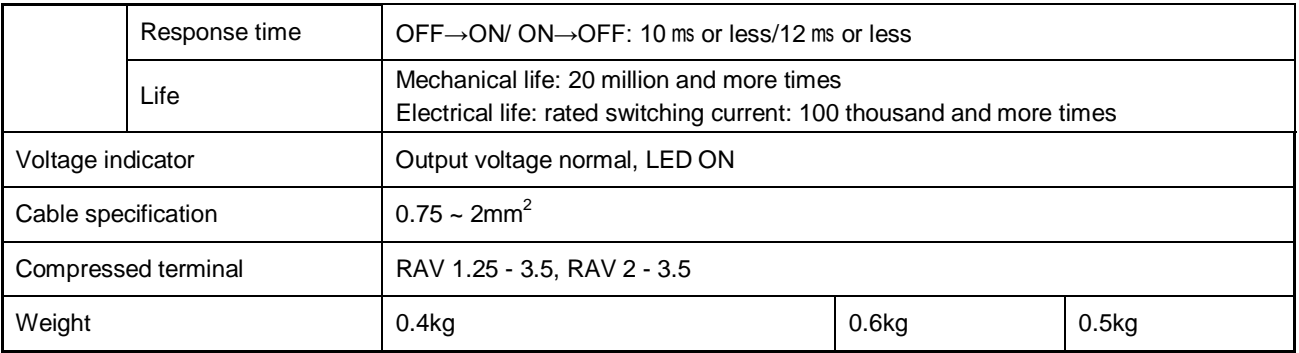

### **Battery Specifications**

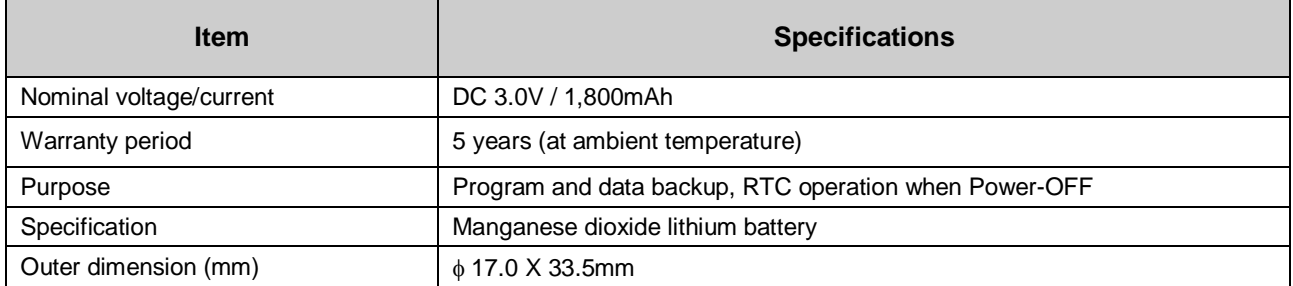

# **1.7 Power Supply Modules (2MLR-CPUH/#)**

There are four power supply modules with different specifications to choose from, according to the site requirements e.g. flexible voltage input range, DC input power, output voltages and current rating.

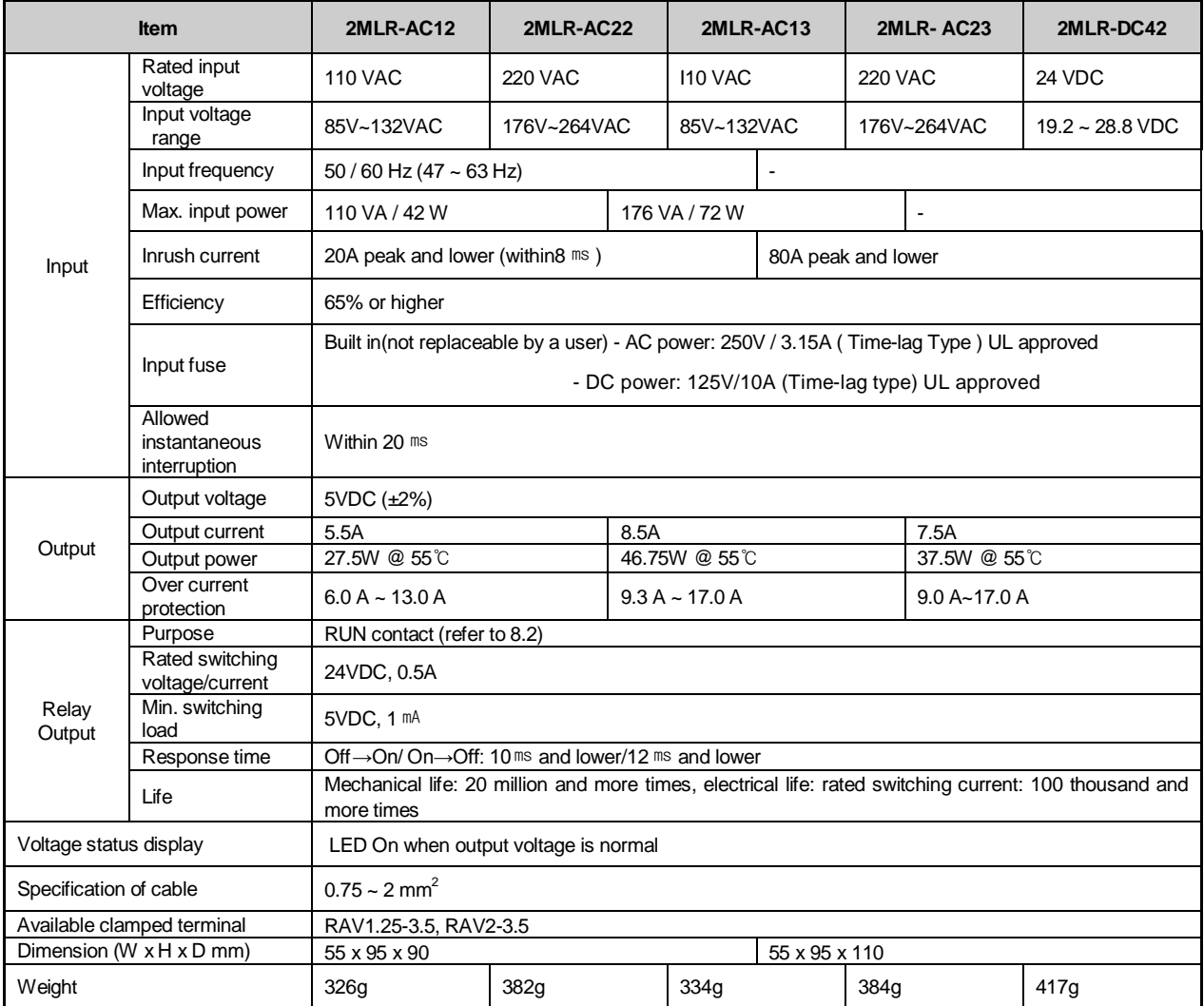

Version 4.0

```
Applied base and install position | New York Power part of basic/extension base
```
#### **Battery Specifications**

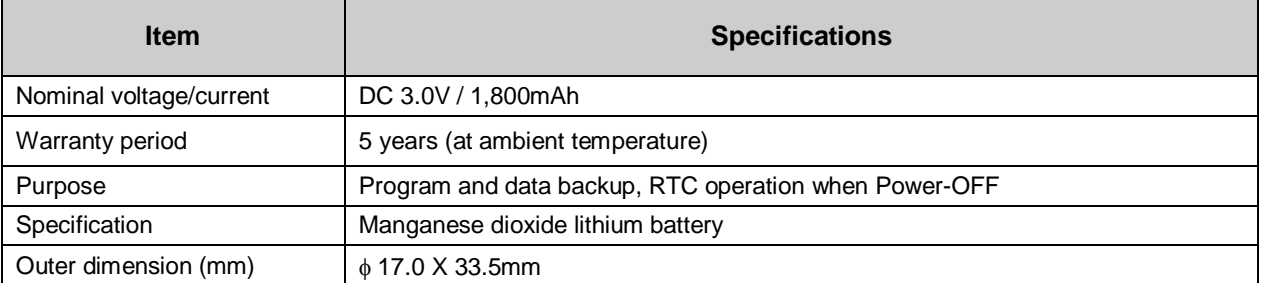

# **1.8 Base options (2MLI-CPUU)**

There are four I/O base options to select from: 4 slot, 6 slot, 8 slot & 12 slot bases. The below specifications are applicable only for CPU model: 2MLI-CPUU

#### **Main CPU base options**

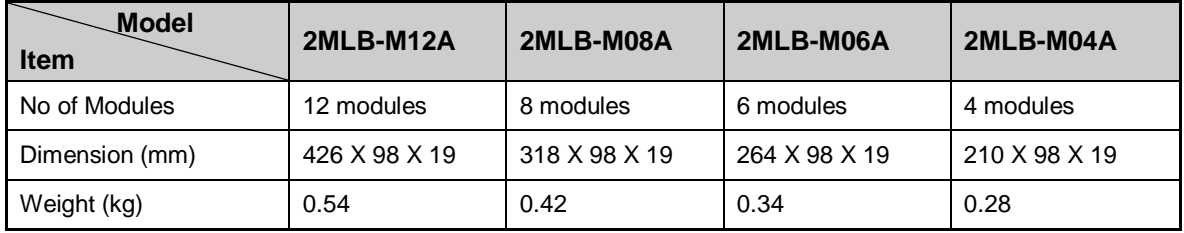

#### **Expansion I/O base options**

Version 4.0

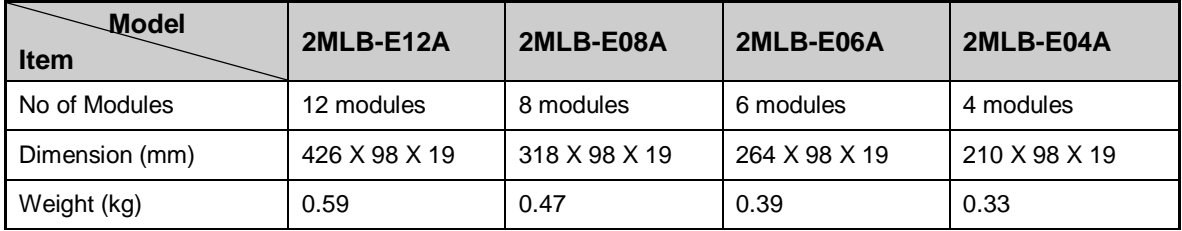

### **Expansion I/O cable options**

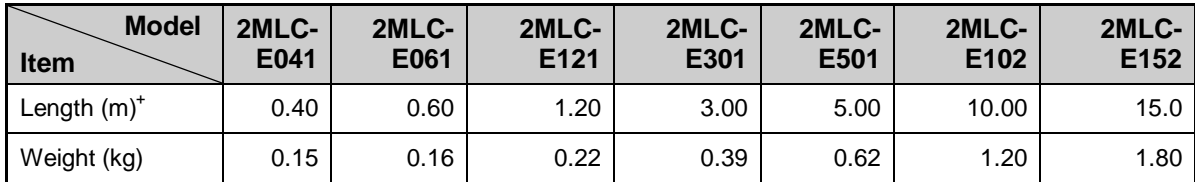

\* The total cable length between the CPU and the farthest I/O expansion base should not exceed 15m.

(Unit: mm)

#### A. Main Base Board

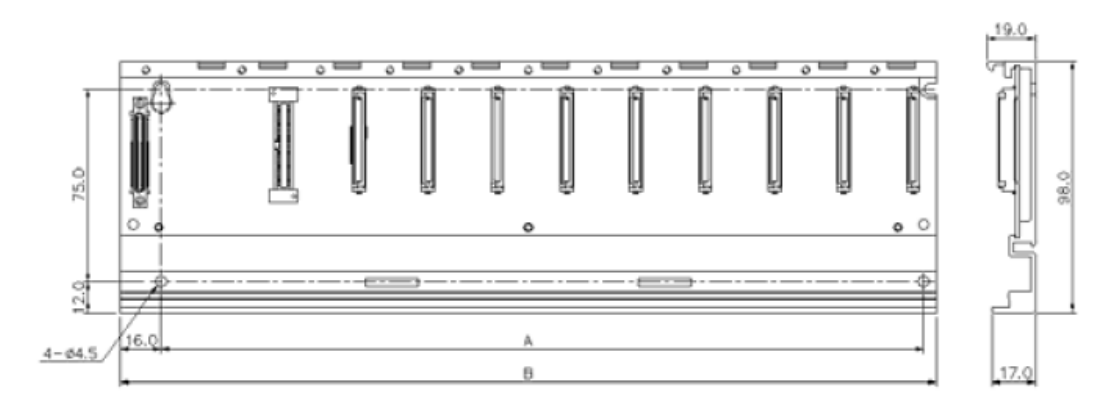

### **B. Expansion Base Board**

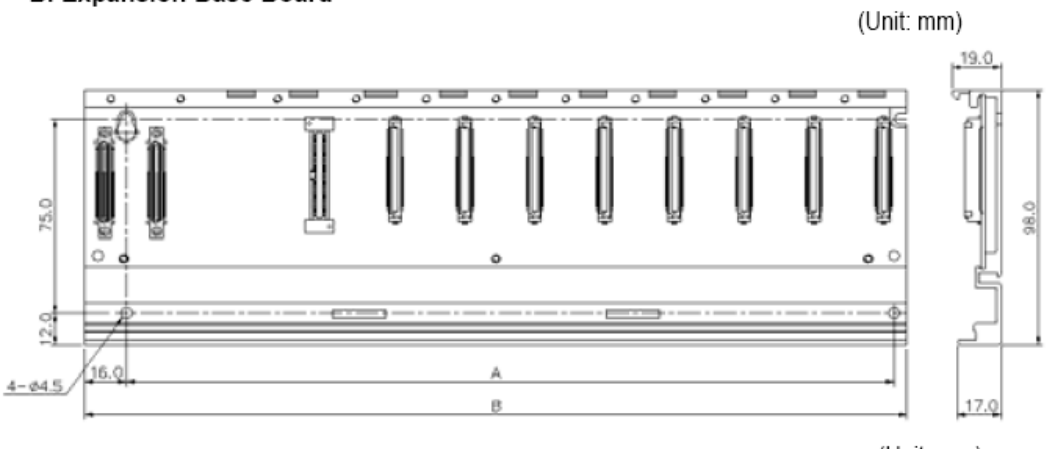

(Unit: mm)

## **1.9 Base Options (2MLR-CPUH/#)**

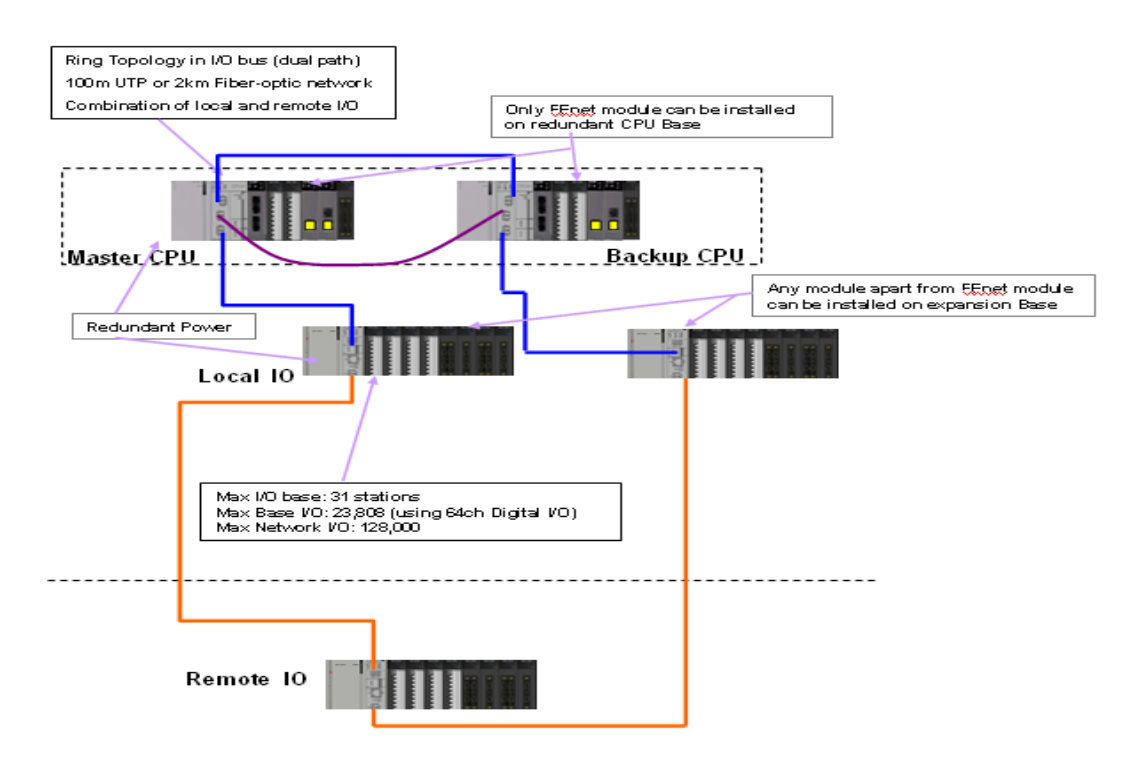

The above diagram demonstrates co-existence of both local I/O base and remote I/O base (i.e. UTP and fiber-optic cables) in a single I/O network.

### **Please note that only FEnet module can reside on CPU Base. FEnet module can not be installed on the Expansion base.**

In redundant system employing CPU model: 2MLR-CPUH/#, Local I/O bases can communicate with the CPU via Industrial Ethernet using UTP CAT5 cable traveling up to a max 100m distance.

Version 4.0

Remote I/O bases as far as 2km can communicate with the CPU on fiber-optic networks available in both CPU as well I/O base communication slave modules.

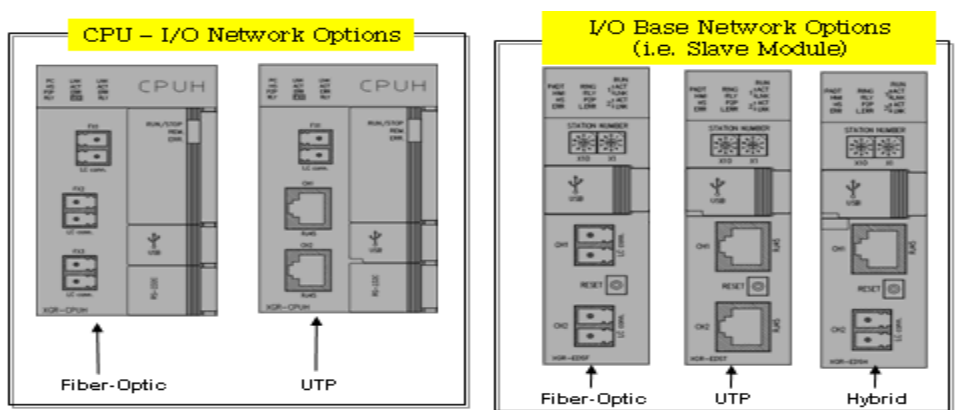

#### **Main CPU base options**

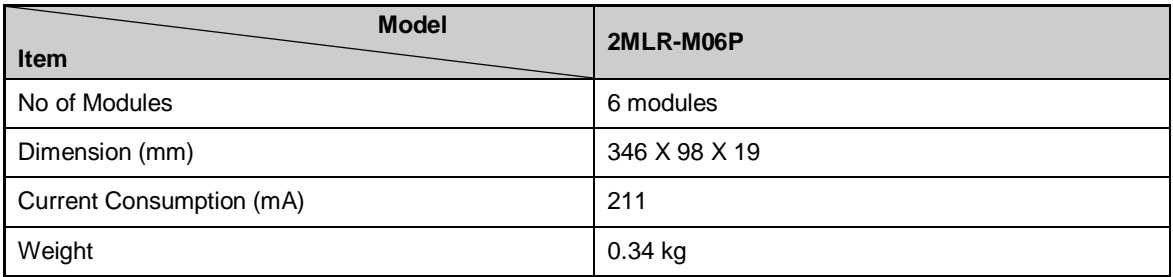

#### **Expansion I/O base options**

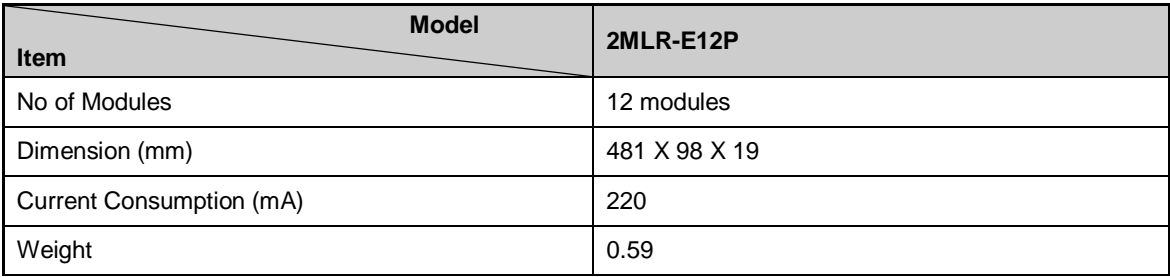

(Unit: mm)

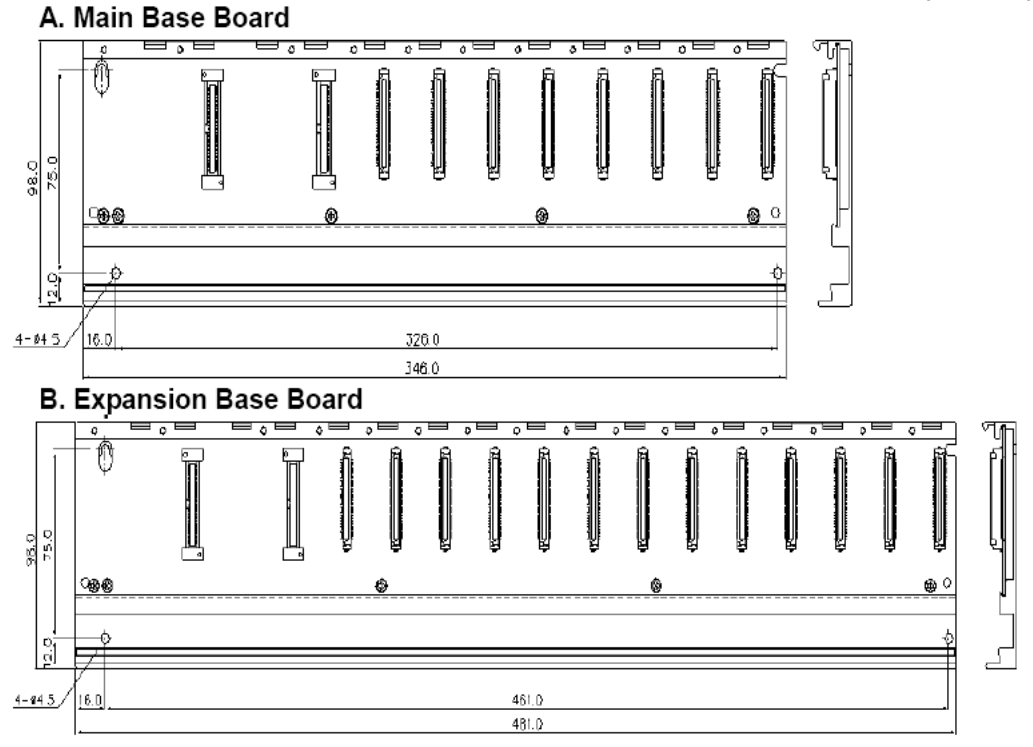

# **1.10 I/O Interface Modules (2MLR-CPUH/#)**

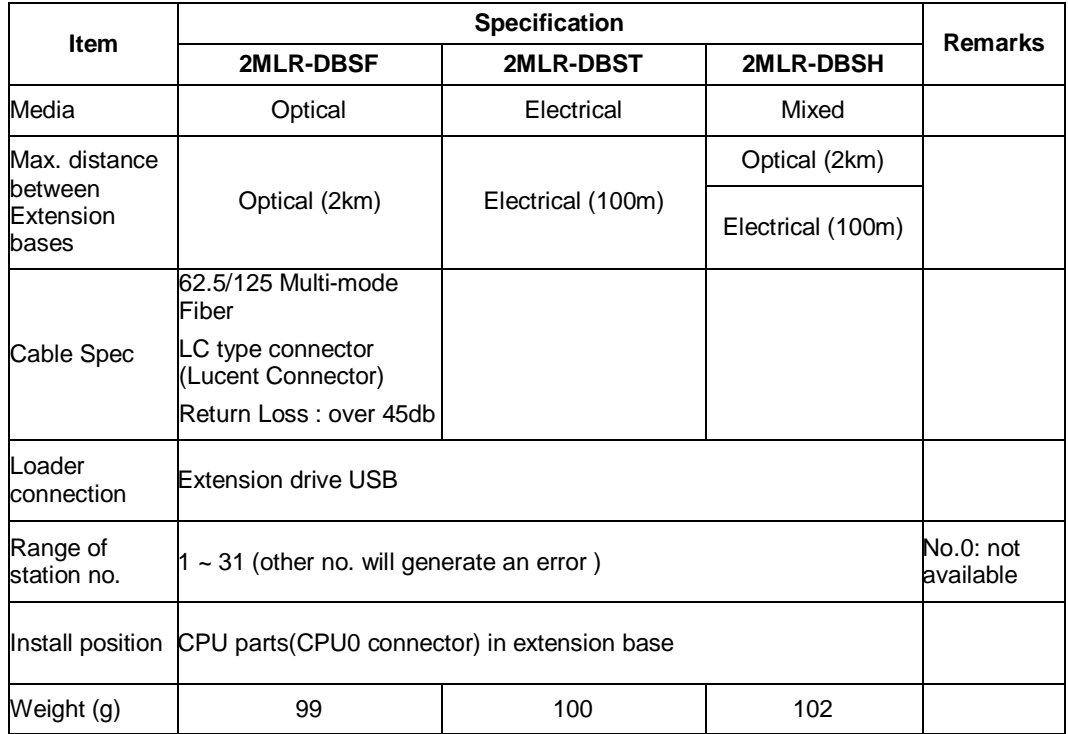

# **2. Open networks**

## **2.1 Network Summary Specifications**

A wide range of open networking capability makes adds versatility to MasterLogic-200 PLC's scalable architecture. System engineers have an array of choices and features to design & construct a system architecture that is not just meeting the application but also renders high performance and bandwidth for future expansions.

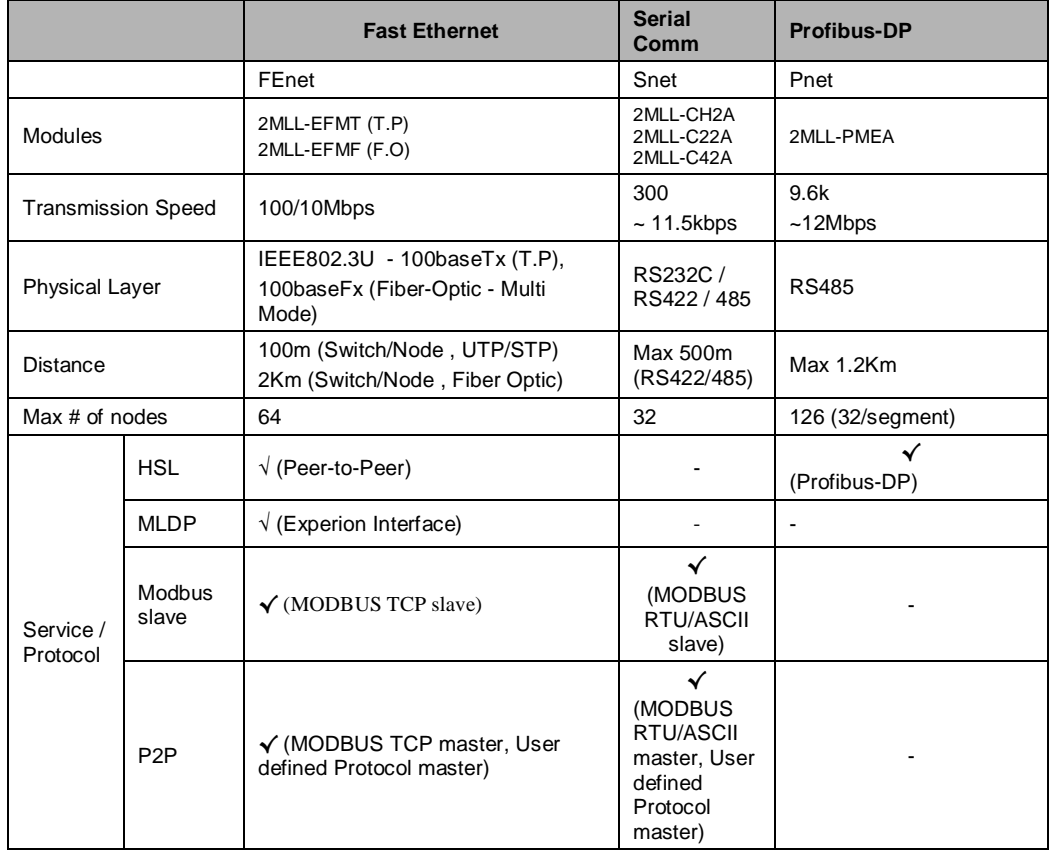

Version 4.0

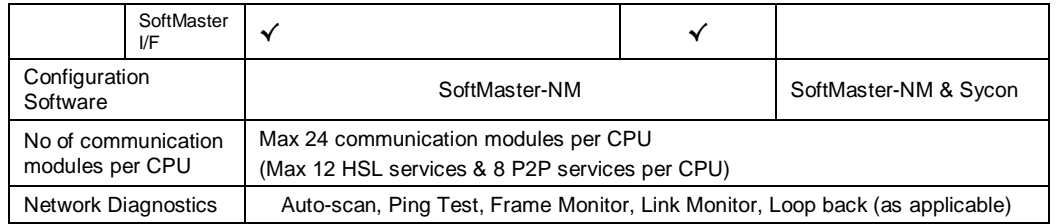

#### **HSL Service**

High Speed Link can be defined as a communication service that performs bidirectional data transfers between:

- o Two or more MasterLogic-200 PLCs (Peer-to-Peer)
- o MasterLogic-200 and Profibus-DP devices (Pnet)

There can be a maximum of 12 HSL services per MasterLogic-200 CPU. Each HSL service can have a max of 128 blocks (either SEND or RECEIVE) and each block can handle of max of 200 words data size.

#### **P2P Service (point to point)**

P2P service can be defined as a communication service that performs:

- o MasterLogic acting as MODBUS master and third-party open devices as MODBUS slave (MODBUS RTU/ASCII master on serial or MODBUS TCP master on Ethernet)
- o MasterLogic acting as User-Defined Communication master and third-party proprietary devices as slave (both serial and Ethernet TCP-IP)

There can be a maximum of 8 P2P services per MasterLogic-200 CPU. Each P2P service can have a max of 64 blocks (either READ or WRITE).

Version 4.0

## **2.2 Fast Ethernet (FEnet)**

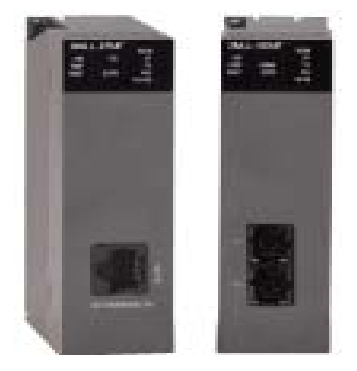

#### **Overview**

Open standard (IEEE802.3U) high speed Ethernet (FEnet) modules facilitate inter-connecting MasterLogic PLCs with either higher level computers or other peer PLCs on industrial Ethernet network. Network control uses industry standard Carrier Sense Multiple Access with Collision Detection (CSMA/CD) protocol. Two types of modules are available to choose depending on the distance and cabling philosophy.

- o Twisted pair (UTP/STP-CAT5) media with RJ45 connector (100m)
- o Fiber-optic (x62.5/125um, Multi-mode) media with SC connector (2km)

They provide a variety of services / functions / protocols:

- o Peer-to-Peer integration with other MasterLogic PLCs
- o Experion integration via special MasterLogic Dedicated Protocol (MLDP)
- o MODBUS TCP-IP master / slave protocols
- o SoftMaster Interface
- o User-defined Protocol for interfacing with third-party devices

#### *Concurrent services*

The above services are based on TCP-IP & UDP-IP protocols and thus many of the above processes can be concurrent, i.e. running at the same time in a single FEnet module. For example, a single FEnet module can be used for a) peer-to-

# Version 4.0

peer integration with other PLCs, b) Experion integration c) MODBUS TCP-IP master protocol d) SoftMaster I/F all at the same time. However, performance could be limited depending on the load.

#### **Specifications**

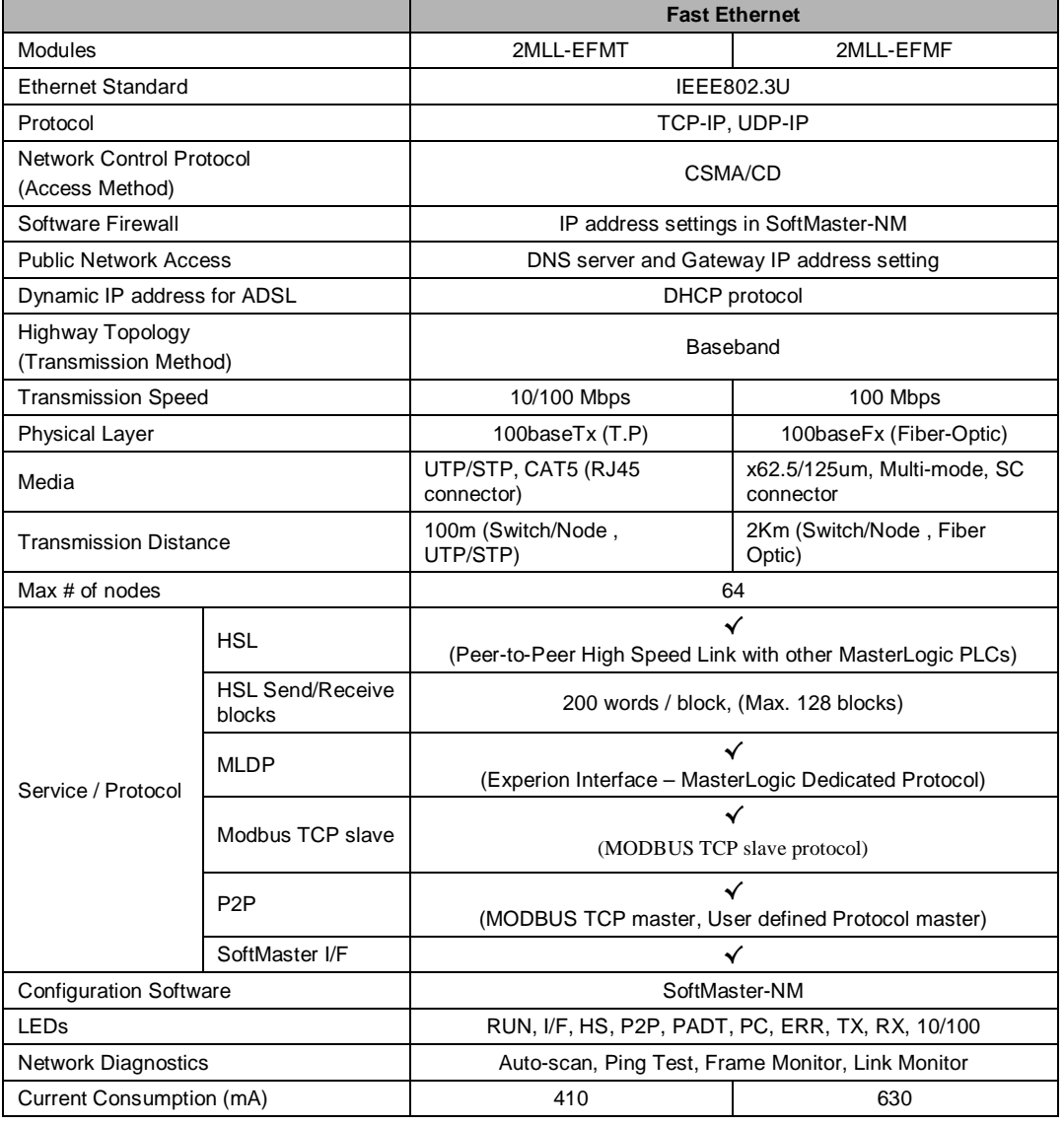

45 MasterLogic-200 Specifications and Technical Data

Version 4.0

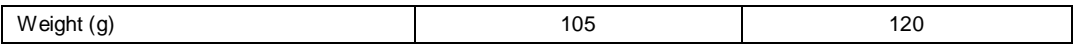

#### **HSL Service - Peer-to-Peer network of MasterLogic-200 PLCs**

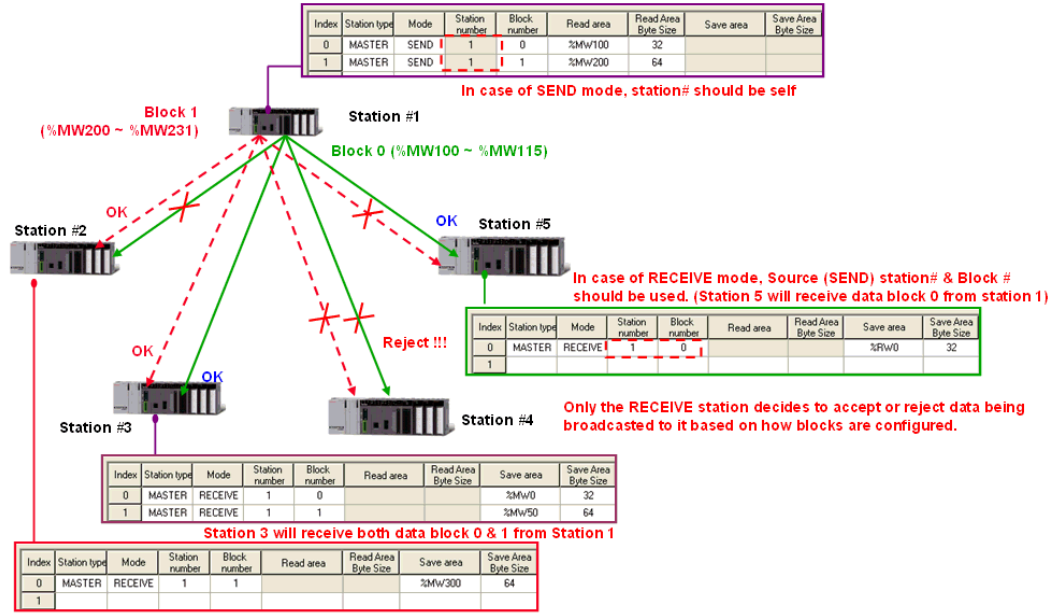

Station 2 will receive data block 1 from Station 1

High Speed Link (HSL) services in Fast Ethernet module (FEnet) ensures efficient and reliable peer-to-peer networking of MasterLogic-200 PLCs.

In the above example, there are five PLCs (Station#1  $\sim$  5) configured for peer-topeer network. Station#1 is configured with 2 "send" blocks which are broadcasted to rest of all the stations in the network. Only the station with "receive" blocks decides to accept or reject the broadcast packet based on parameters.

Read and Write parameters define the memory areas & size of data transfer for each block. Thus the engineer can configure and get peer-to-peer function working within a few minutes by few clicks and keys.

A max of 128 blocks can be configured in each HSL service and each block can handle of max of 200 words data size. Out of 128, a max of 64 blocks can be configured as "send" and the rest as "receive" blocks. A max of 64 MasterLogic

PLCs (stations) can be connected in a single network for peer-to-peer functionality.

#### **MasterLogic Dedicated Protocol (MLDP) - Experion Integration**

The high speed Ethernet communication modules (FEnet) of MasterLogic-200 system can reside on FTE network providing a high-level interface with Experion PKS servers.

MLDP (MasterLogic Dedicated Protocol) server embedded in these modules offer Experion servers, a special proprietary access on TCP-IP layer to various memory variables of the CPU. For more details on this interface, please refer to MasterLogic-Experion Integration section.

#### **MODBUS TCP-IP Slave Protocol**

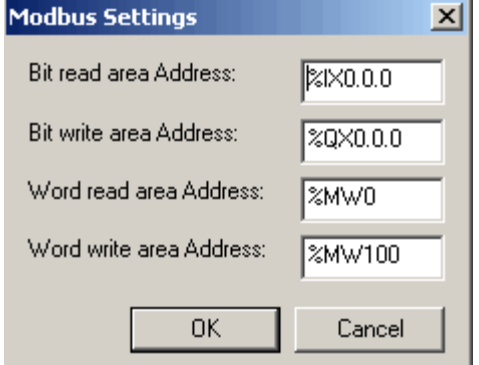

Instead of proprietary MLDP server protocol as above, the FEnet module can be configured to serve open standard MODBUS TCP-IP slave protocol for allowing any third-party controllers / HMI / SCADA to communicate with MasterLogic PLCs.

MODBUS Settings (read / write addresses) can be configured as per requirements.

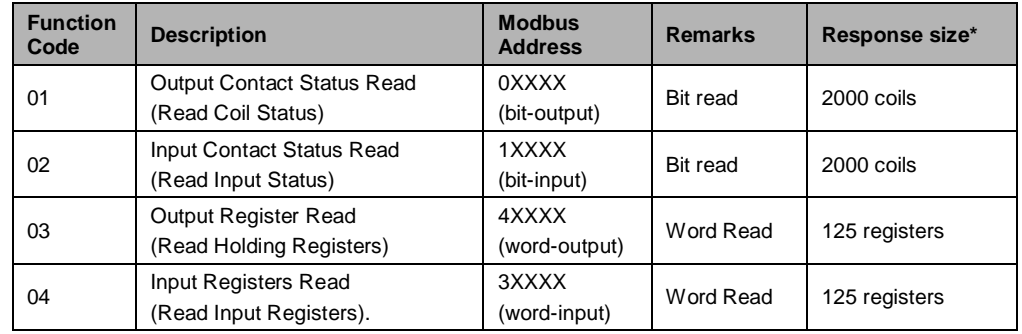

Version 4.0

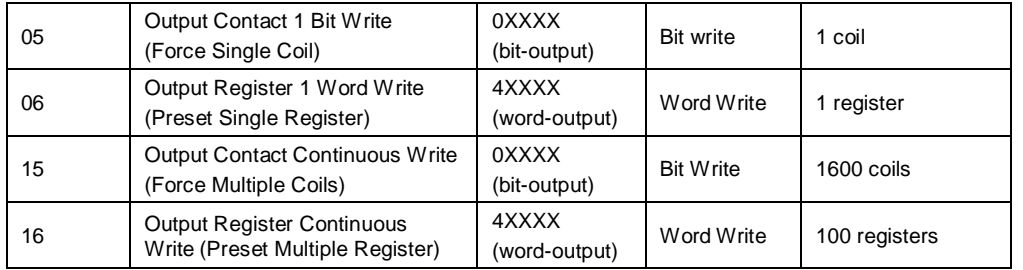

#### **SoftMaster I/F Service**

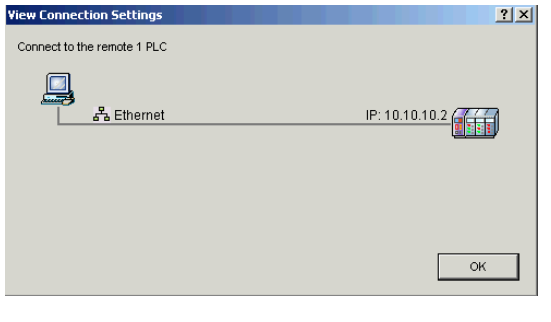

Every FEnet module has a ready built-in service for SoftMaster using TCP-IP Port 2002. This service is automatic and can be in the background along with other services.

Any SoftMaster application (programming software) can connect to the PLC via any of its FEnet module at any time

irrespective of other functions already being performed by the FEnet module.

#### **P2P Service – MODBUS TCP-IP master**

The same FEnet module can act as MODBUS TCP-IP master communicating with other third-party MODBUS TCP-IP slave devices, controllers, RTUs etc. In this architecture, MasterLogic PLC would be the master initiating read/write commands with other MODBUS TCP slave devices using TCP-IP port 502.

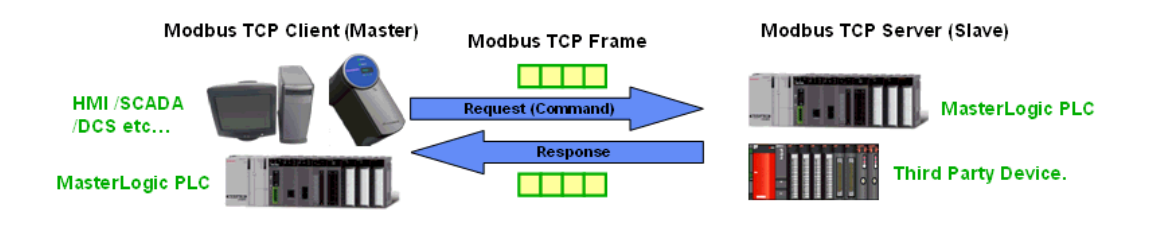

#### **P2P Service – User-Defined Protocol**

This is another unique feature in MasterLogic PLC. Some devices do not support open standard protocols such as MODBUS-TCP but only proprietary protocols providing access to special data areas / functions within the device.

MasterLogic PLC engineers do not fret during such situations. The FEnet module allows configuring user-defined protocol using simple "Frame Editor" techniques to communicate with any third-party devices on special protocols.

Using "SoftMaster-NM" utility, "Send" and "Receive" frames can be configured with following options:

- o Header, Data and Tail sections
- o Numeric and String Constants
- o Data frame with Fixed size & varying size variables
- o Automatic BCC calculation
- o Hex or ASCII conversions
- o Transmitting frame controlled by user condition or system clock (100ms, 200ms, 1sec…)
- o Receiving frame & writing to memory variable area is automatic

## **2.3 Serial Communication (Snet)**

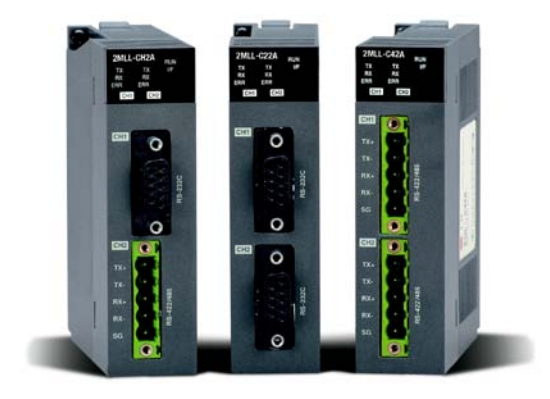

#### **Overview**

Like Ethernet, Serial Communication (Snet) modules add versatility and openness to MasterLogic architecture. Open standard RS232C/ RS422 / RS485 modules facilitate communication of MasterLogic PLCs with a wide range of serial devices i.e. RTU, panels, weigh bridges, barcode readers, high level computers or even other PLCs.

Three types of modules are available to choose depending on the distance and the partner device.

- o Two ports of RS232C
- o Two ports of RS422/485
- o One RS232C port and one RS422/485 port

They provide a variety of services / functions / protocols:

- o MODBUS RTU/ASCII master / slave protocols
- o SoftMaster Interface
- o User-defined Protocol for interfacing with third-party devices

### Version 4.0

### **Specifications**

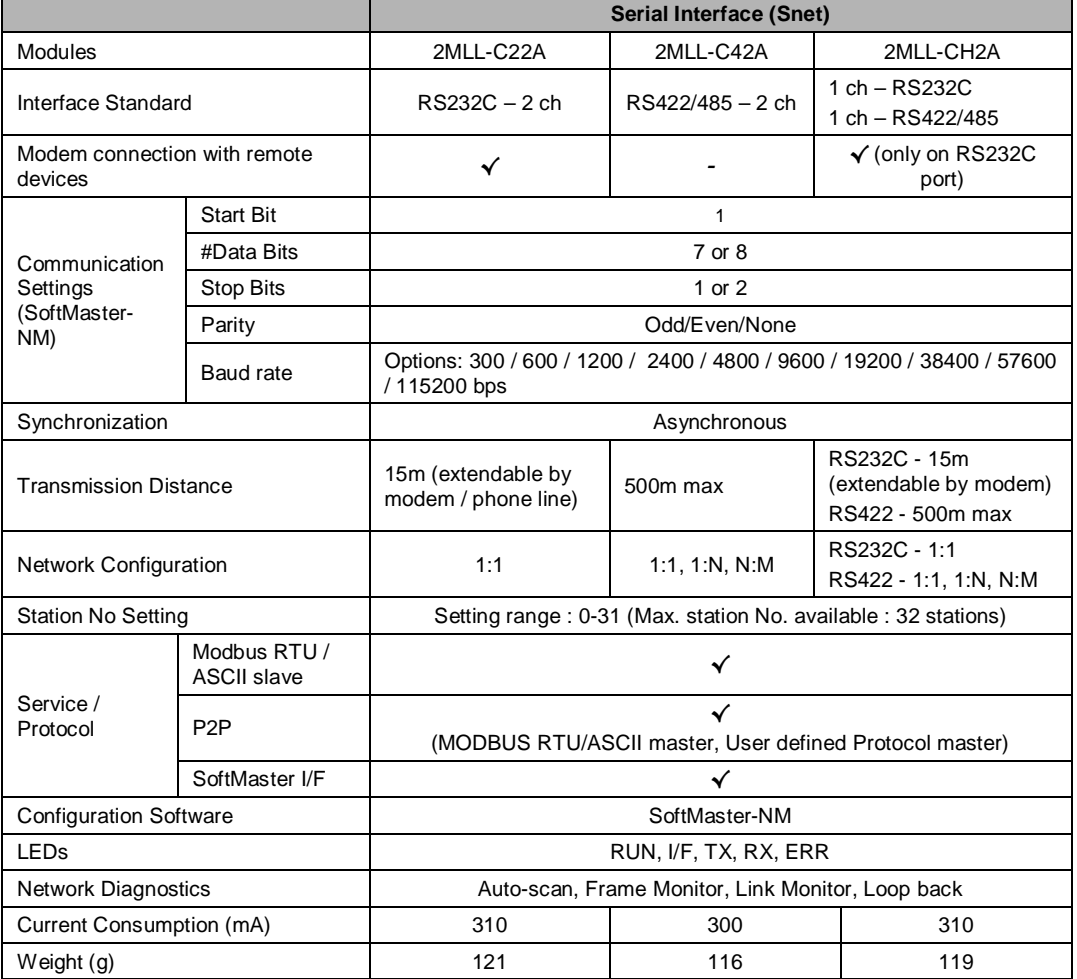

#### **MODBUS RTU / ASCII Slave Protocol**

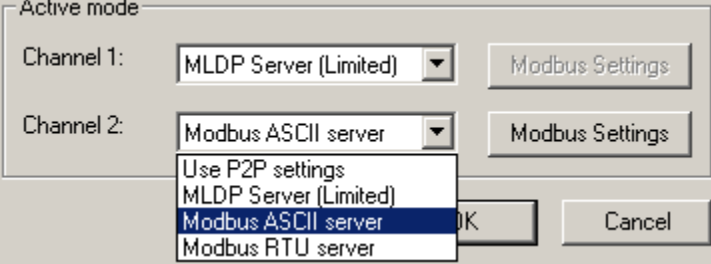

The Snet module can be configured to serve open standard MODBUS RTU or ASCII slave protocol for allowing any third-party controllers / HMI / SCADA to communicate with MasterLogic PLCs.

MODBUS Settings (read / write addresses) can be configured as per requirements.

#### **SoftMaster I/F Service**

Every Snet module has a ready built-in service for SoftMaster software to connect to the PLC for program download / upload functions.

#### **P2P Service – MODBUS RTU / ASCII master**

The same Snet module can act as MODBUS RTU / ASCII master communicating with other third-party MODBUS slave devices, controllers, RTUs etc. In this architecture, MasterLogic PLC would be the master initiating read/write commands with other MODBUS slave devices.

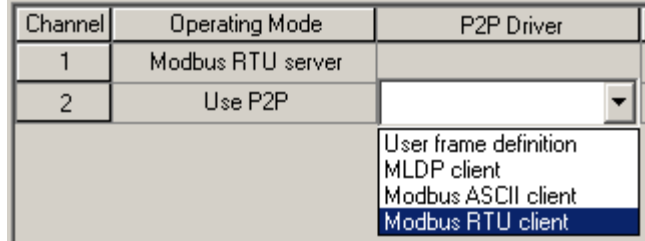

#### Version 4.0

#### **P2P Service – User-Defined Protocol**

This is another unique feature in MasterLogic PLC. Some serial devices do not support open standard protocols such as MODBUS but only proprietary protocols providing access to special data areas / functions within the device.

Like the FEnet module, the Snet module allows configuring user-defined protocol using simple "Frame Editor" techniques to communicate with any third-party devices on special protocols.

Using "SoftMaster-NM" utility, "Send" and "Receive" frames can be configured with following options:

- o Header, Data and Tail sections
- o Numeric and String Constants
- o Data frame with Fixed size & varying size variables
- o Automatic BCC calculation
- o Hex or ASCII conversions
- o Transmitting frame controlled by user condition or system clock (100ms, 200ms, 1sec…)
- o Receiving frame & writing to memory variable area is automatic

## **2.4 Profibus-DP (Pnet)**

#### **Overview**

Pnet I/F module is one of the communication modules of MasterLogic-200 PLC system. It uses token ring topology to control the communication and configure the network. Pnet I/F module uses a shielded Twisted Pair Copper Cable to control the fieldbus

This module has the following characteristics

- Conforms to the international standard of EN 50170
- Supports Auto Baud Rate Detect
- Supports Sync/Freeze mode
- Maximum data input: 64 Bytes/Slave
- Maximum data output: 64 Bytes/Slave
- Maximum data size: 128 Bytes/Slave, 6 KB/Master
- Communication speed: 9.6K, 19.2K, 93.7K, 187.5K, 500K, 1.5M, 3M, 6M, 12M

#### **Specifications**

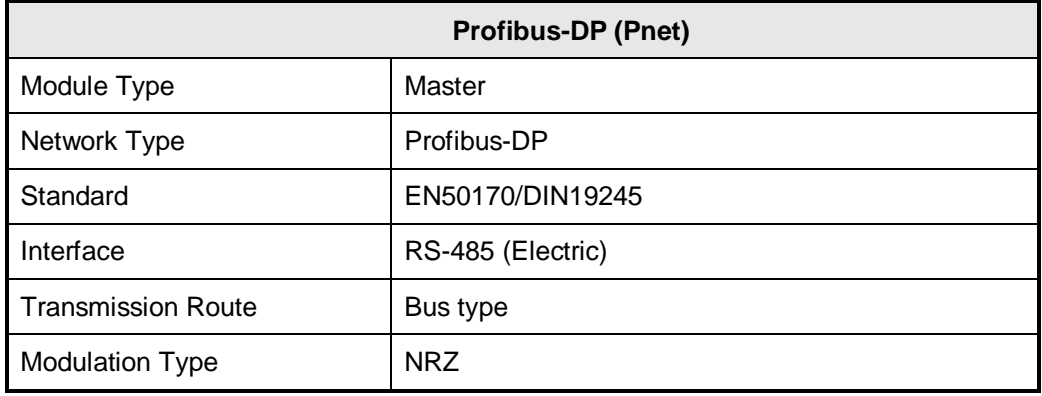

### Version 4.0

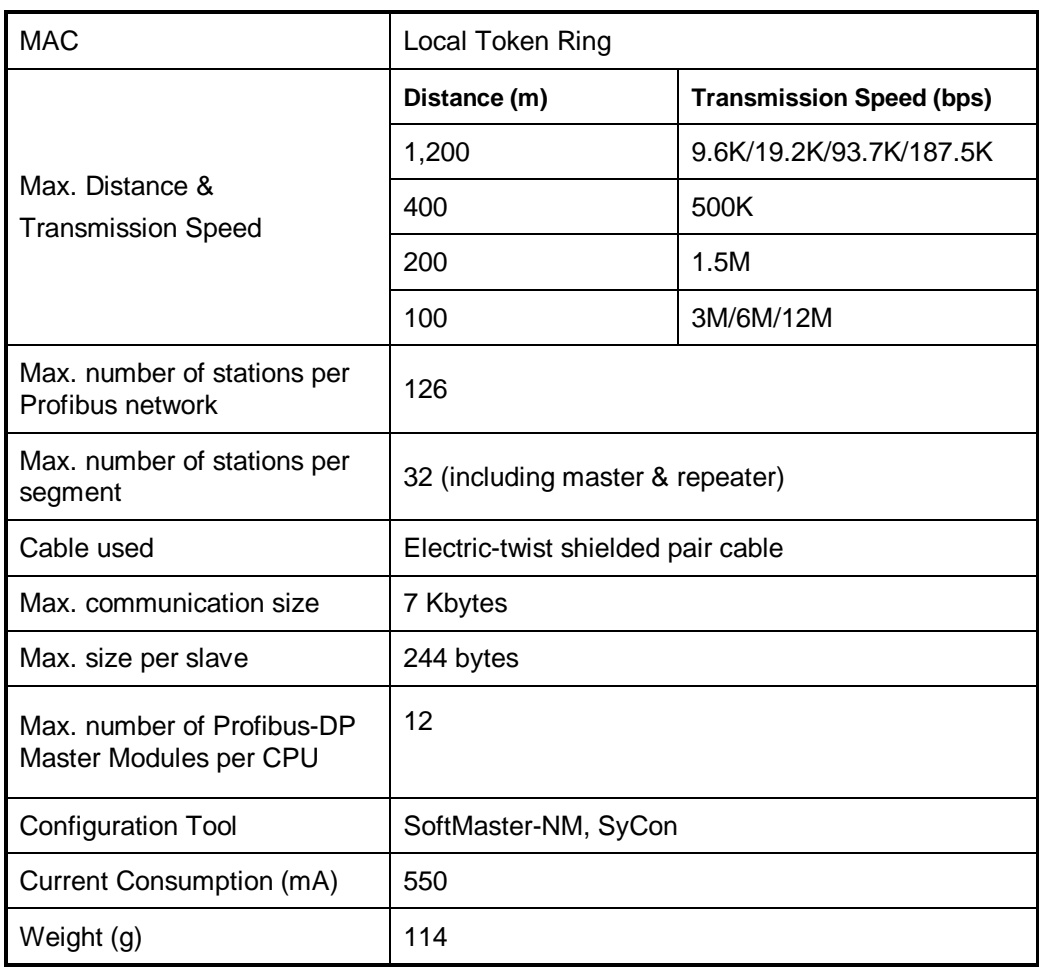

# **3. SoftMaster**

#### **Overview**

SoftMaster is a software tool designed to program and debug MasterLogic 200. It provides integrated PLC programming environment.

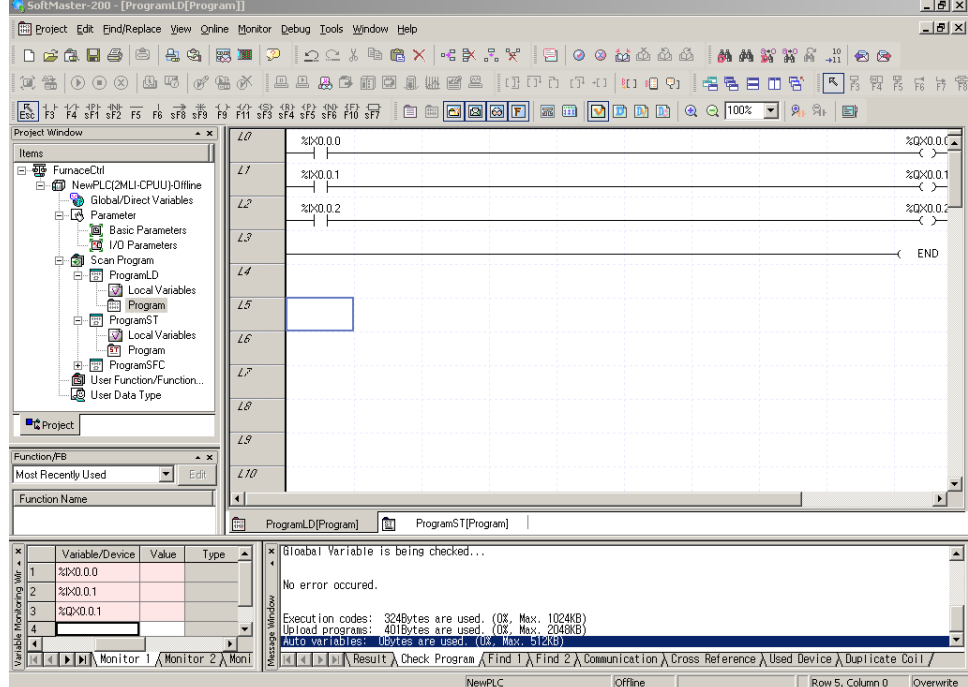

#### **Project Management**

- Program multiple PLCs through a single window
- One project file (.xgp) as central storage for complete PLC info
- Compare project files to detect minor differences
- Import / Export entire PLC or selectively individual component
- Flexible documentation entire PLC data or selectively

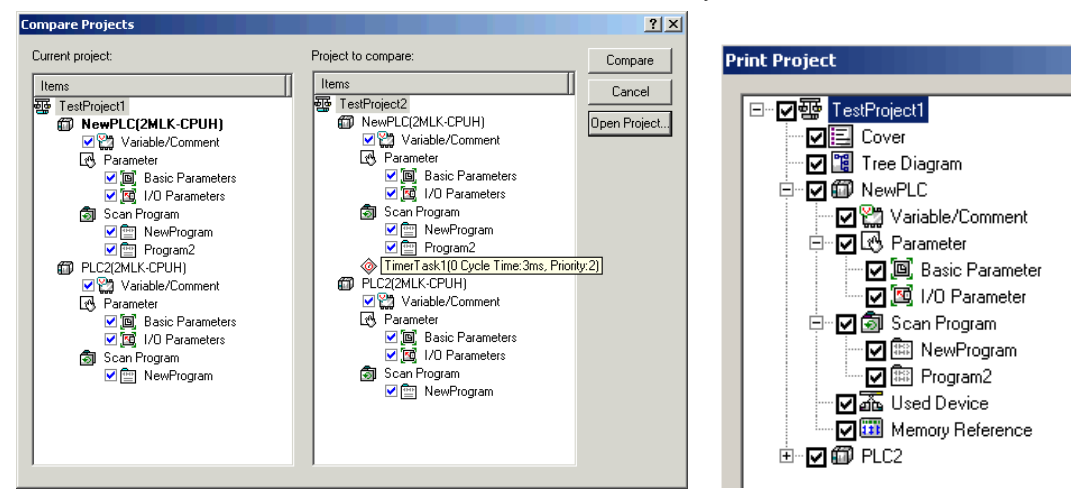

#### **Options to connect to PLCs**

- USB, RS232C, Ethernet (TP or Fiber-optic)
- Direct connection to PLC or two levels of remote connection to PLC via a communication module

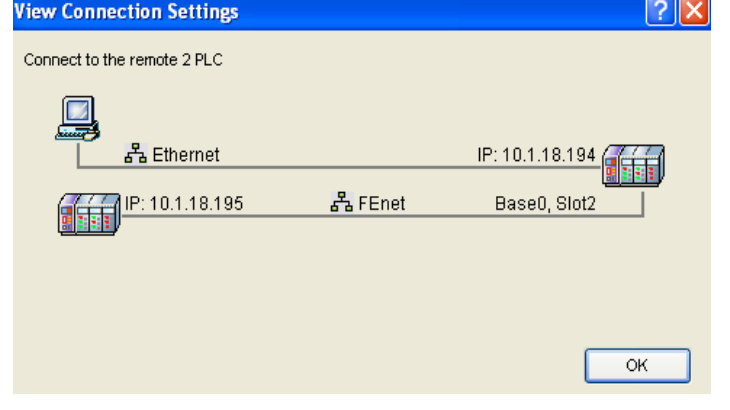

#### **User defined function blocks**

SoftMaster in association with MasterLogic-200 CPU allows the creation of password protected user defined function blocks. A user can build the custom logic & strategies in these function blocks using configurable input and output parameters & data types. These user defined function blocks can be password protected for security and copyright purposes

#### **User defined data types**

SoftMaster allows the creation of user defined data types in addition to the standard IEC data types.

#### **Monitoring**

When SoftMaster is in connected mode, it allows monitoring of the below functions:

- 1. Program Monitoring
- 2. Variable Monitoring
- 3. System Monitoring
- 4. Address Monitoring
- 5. Special Module Monitoring
- 6. Trend Monitoring
- 7. Data Traces

#### **Debugging**

SoftMaster allows program debugging with advanced features like Step Over, Step Into, Step Out and Conditional Breakpoints.

#### **Online**

SoftMaster provides the following features when it is connected with PLC:

- 1. Online Editing
- 2. Write programs to PLC
- 3. Read programs from PLC
- 4. Change Operation Mode (RUN/STOP/DEBUG)
- 5. Reset / Clear PLC
- 6. View PLC information / history / errors and warnings
- 7. Specify Flash Memory Setting
- 8. Forced I/O / Skip I/O Setting
- 9. Fault Mask Setting
- 10. Online Module Replacement

#### **Simulation**

Simulation allows an engineer to programs without PLC, or debug program by using input condition setting or module simulation function.

The following features are supported by the simulation environment:

1. Program simulation

The program written in LD/SFC/ST can be simulated. Online editing and debugging is supported by the simulation environment.

2. PLC online function

The program monitoring and online diagnostic functions (e.g. system monitoring / device monitoring) can be used during simulation.

3. Module simulation

Digital I/O module, A/D conversion module, D/A conversion module, High counter, Temperature control module can be simulated.

4. I/O input condition setting

Simulation environment supports setting device value or channel value of the I/O module as an input condition.

Version 4.0

### **System Requirements**

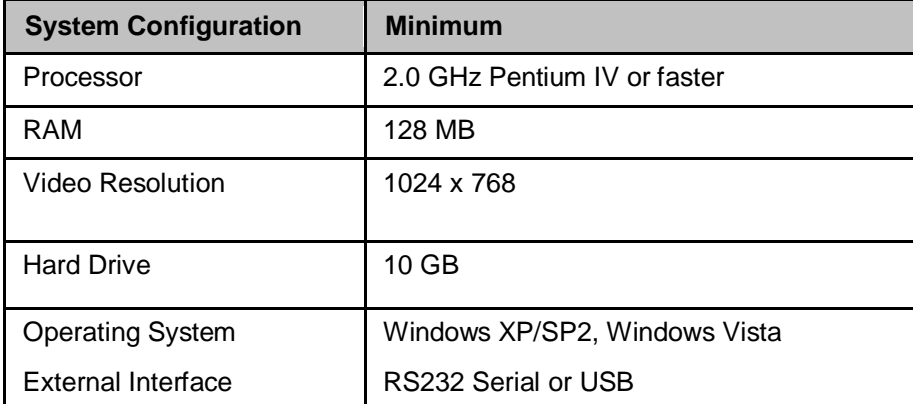

# **4. Model Numbers**

# **4.1 CPU modules**

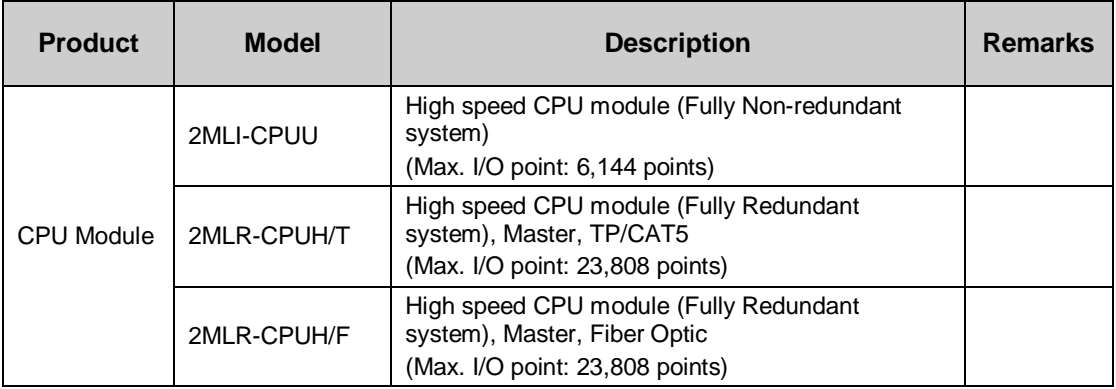

# **4.2 I/O base, cables (2MLI-CPUU)**

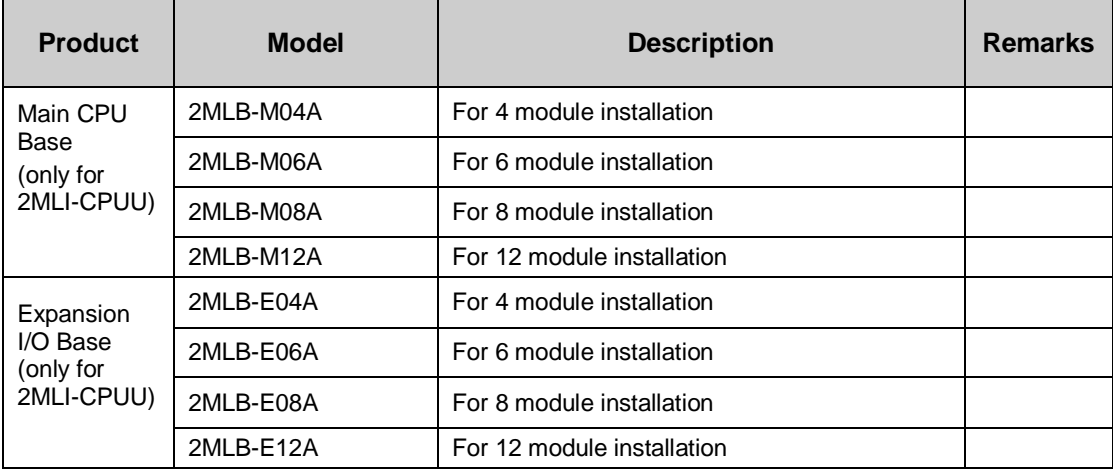

#### Version 4.0

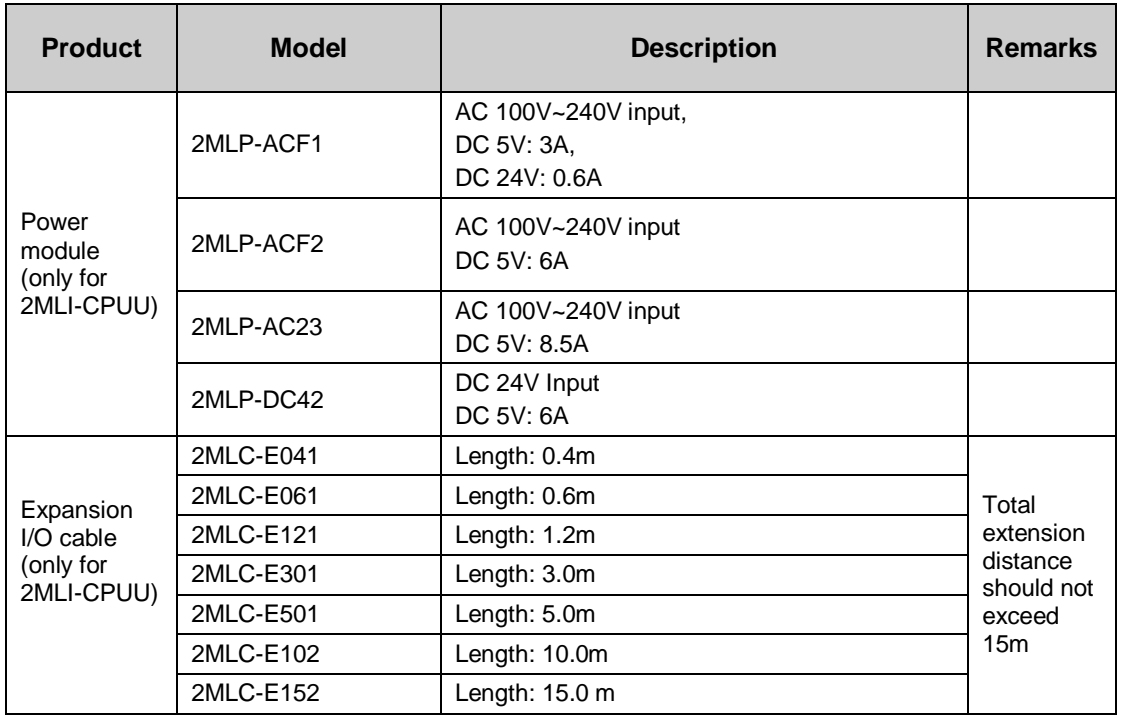

# **4.3 I/O base, I/O interface modules, cables (2MLR-CPUH)**

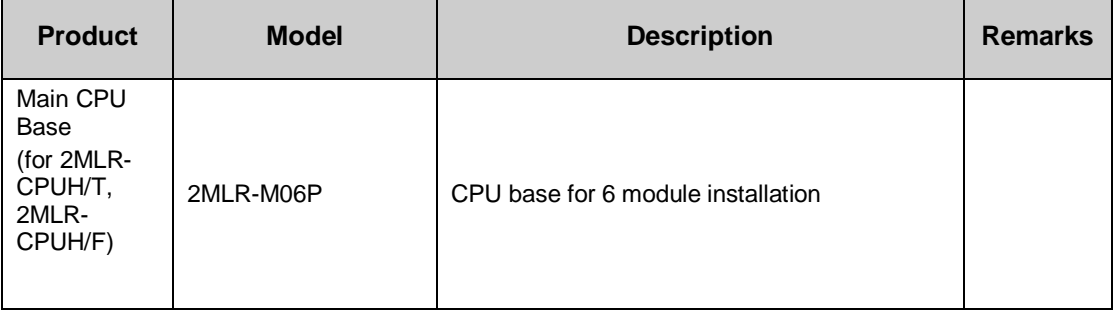

### Version 4.0

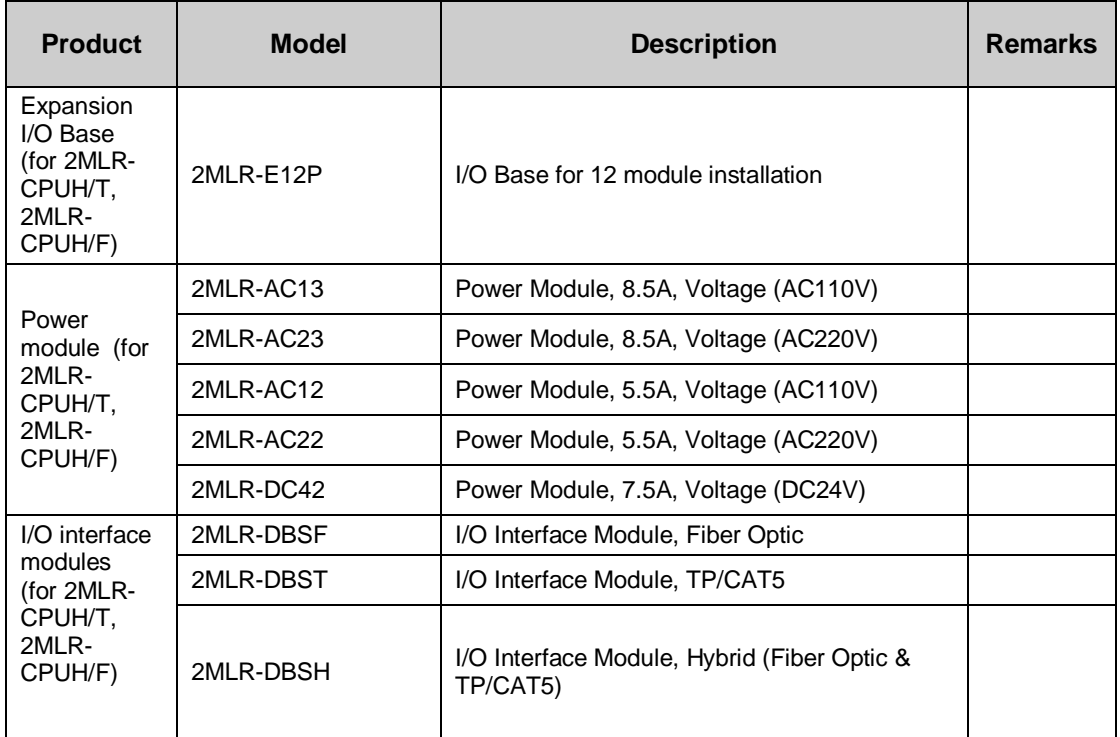

# **4.4 Digital I/O modules**

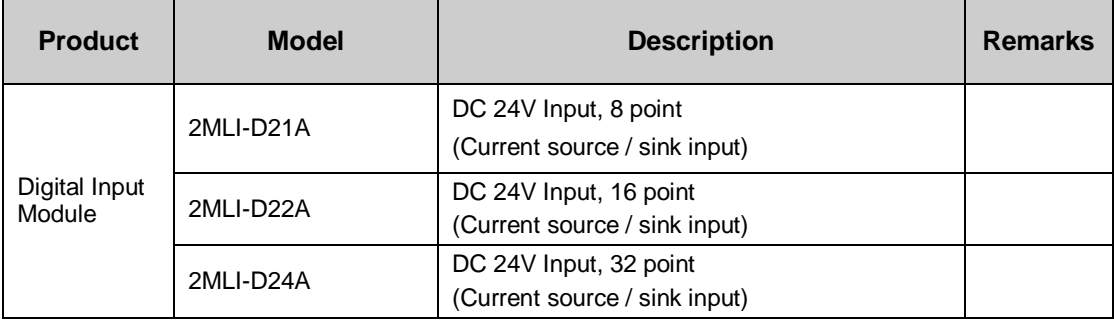

### Version 4.0

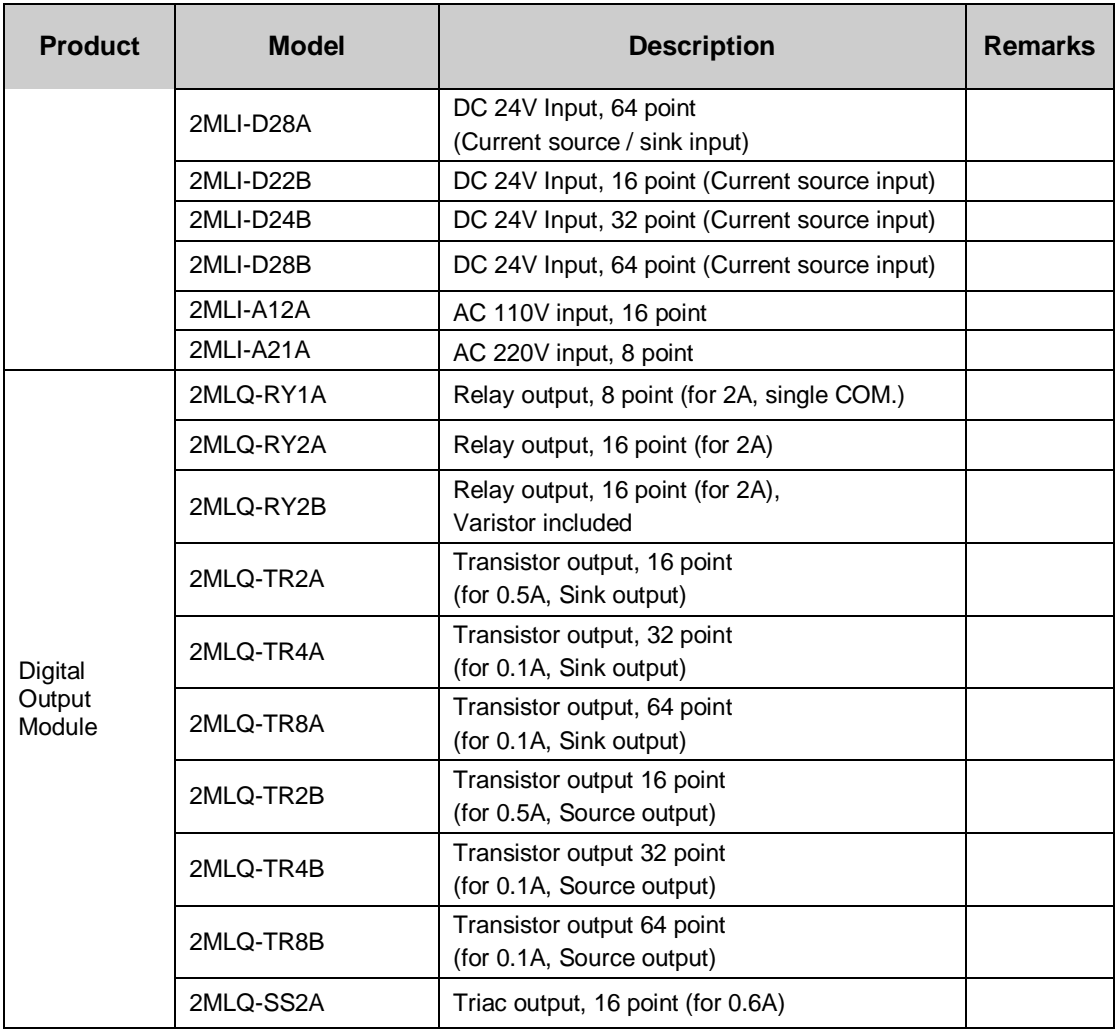

## Version 4.0

# **4.5 Analog I/O, HSC Modules**

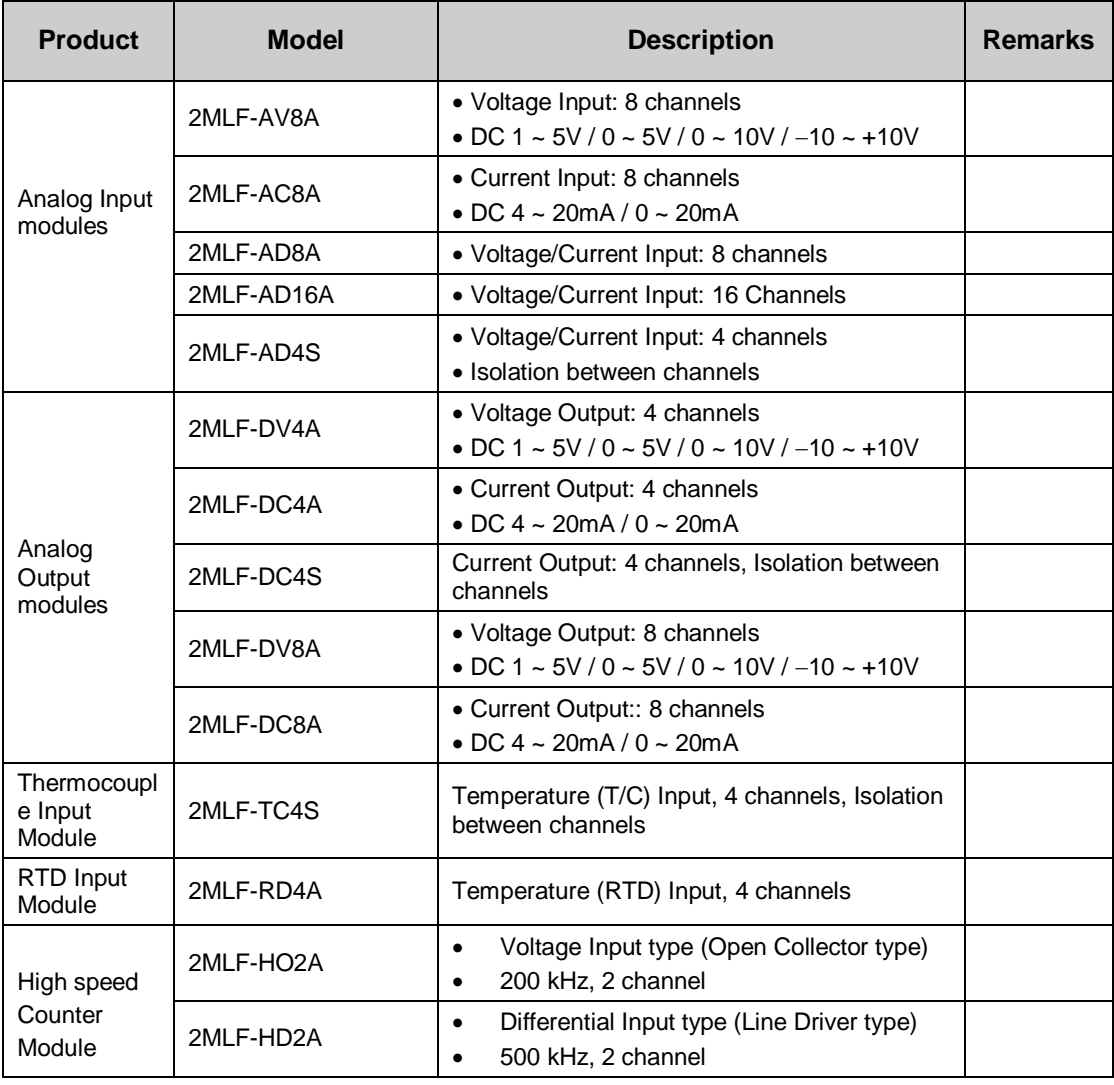

# **4.6 Communication Modules**

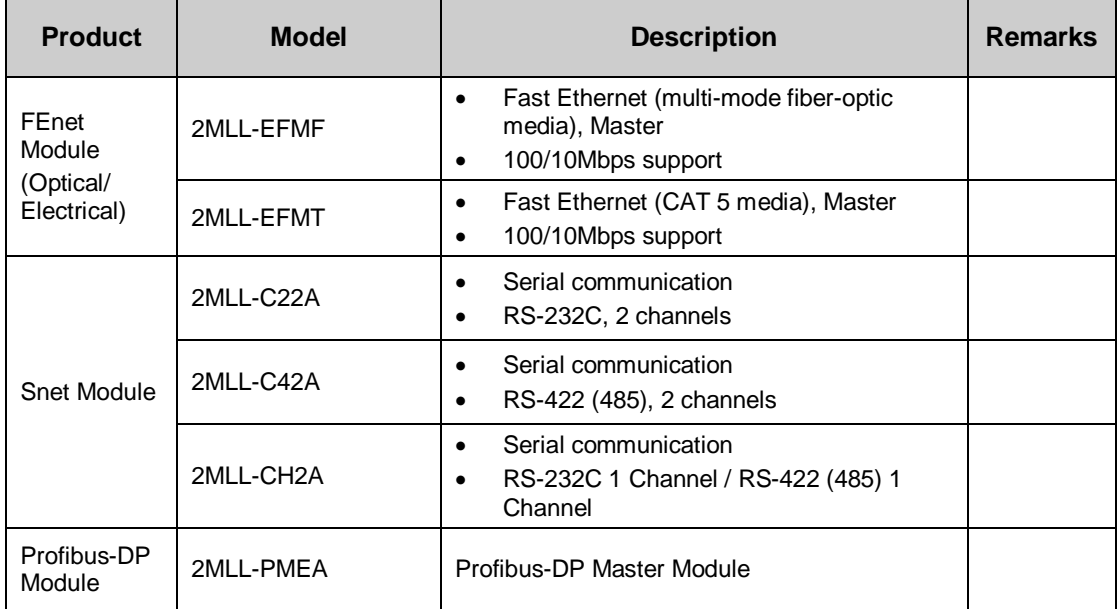

# **4.7 Programming Cables**

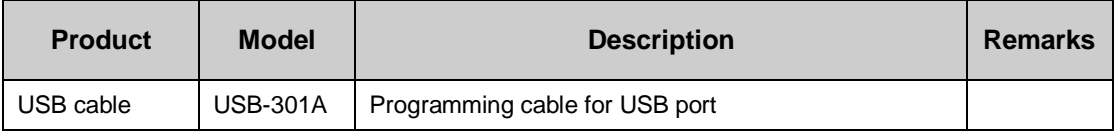

# **4.8 Software Enviornment**

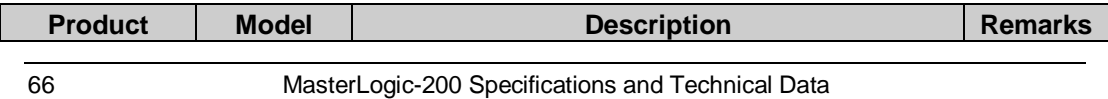

### Version 4.0

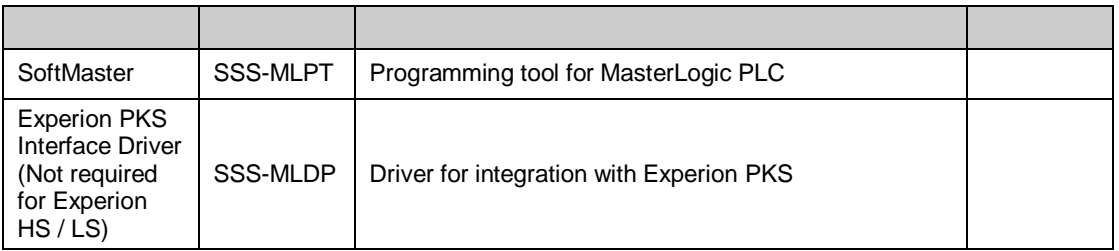

# **4.9 Others**

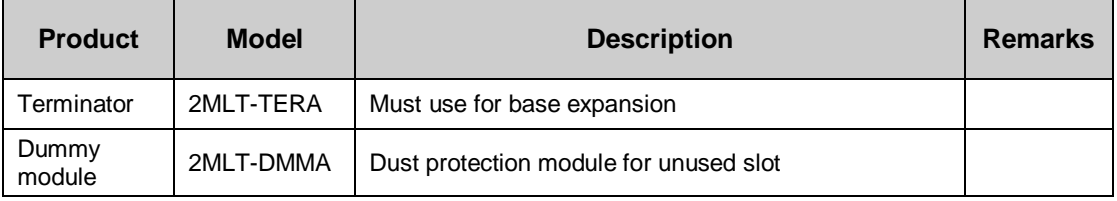

Version 4.0

Experion, PlantScape, TotalPlant are U.S. registered trademarks of Honeywell International Inc. All other products and brand names shown are trademarks of their respective owners.

While this information is presented in good faith and believed to be accurate, Honeywell disclaims the implied warranties of merchantability and fitness for a particular purpose and makes no express warranties except as may be stated in its written agreement with and for its customer. In no event is Honeywell liable to anyone for any indirect, special or consequential damages. The information and specifications in this document are subject to change without notice

#### **For More Information**

Learn more about Honeywell's products/solutions visit our website [www.honeywell.com/ps](http://www.honeywell.com/ps) or contact your Honeywell account manager.

#### **Automation & Control Solutions**

Process Solutions Honeywell 2500 W. Union Hills Dr. Phoenix, AZ 85027 Tel: 877.466.3993 or 602.313.6665

00-00-000 May 2010 © 2010 Honeywell International Inc.

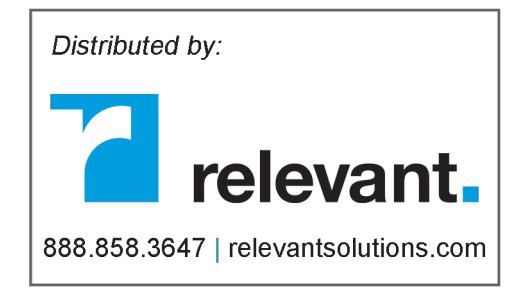

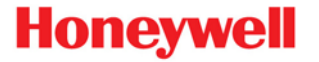